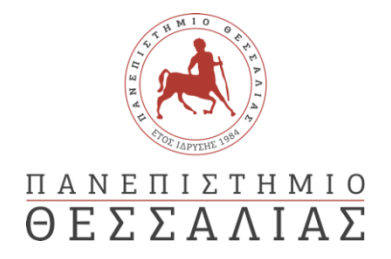

### ΣΧΟΛΗ ΘΕΤΙΚΩΝ ΕΠΙΣΤΗΜΩΝ

### ΤΜΗΜΑ ΠΛΗΡΟΦΟΡΙΚΗΣ ΚΑΙ ΤΗΛΕΠΙΚΟΙΝΩΝΙΩΝ

# ΑΝΑΛΥΣΗ ΠΡΟΤΥΠΩΝ ΚΥΚΛΩΜΑΤΙΚΩΝ ΔΙΑΤΑΞΕΩΝ ΧΩΡΟΘΕΤΗΣΗΣ ΜΕ ΧΡΗΣΗ ΤΗΣ ΒΙΒΛΙΟΘΗΚΗΣ PANDAS

ΒΙΓΛΑΣ ΠΑΝΑΓΙΩΤΗΣ

ΠΤΥΧΙΑΚΗ ΕΡΓΑΣΙΑ

ΥΠΕΥΘΥΝΟΣ

ΔΑΔΑΛΙΑΡΗΣ ΑΝΤΩΝΙΟΣ

ΕΠΙΚΟΥΡΟΣ ΚΑΘΗΓΗΤΗΣ

ΣΥΝΕΠΙΒΛΕΠΟΥΣΑ

ΚΟΖΥΡΗ ΜΑΡΙΑ

ΕΠΙΚΟΥΡΗ ΚΑΘΗΓΗΤΡΙΑ

Λαμία, Μάρτιος 2022

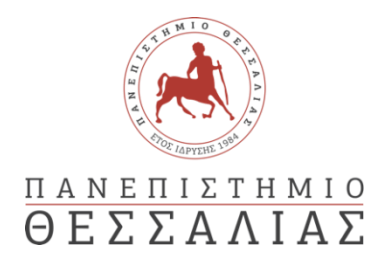

# ΣΧΟΛΗ ΘΕΤΙΚΩΝ ΕΠΙΣΤΗΜΩΝ ΤΜΗΜΑ ΠΛΗΡΟΦΟΡΙΚΗΣ ΚΑΙ ΤΗΛΕΠΙΚΟΙΝΩΝΙΩΝ

# ΑΝΑΛΥΣΗ ΠΡΟΤΥΠΩΝ ΚΥΚΛΩΜΑΤΙΚΩΝ ΔΙΑΤΑΞΕΩΝ ΧΩΡΟΘΕΤΗΣΗΣ ΜΕ ΧΡΗΣΗ ΤΗΣ ΒΙΒΛΙΟΘΗΚΗΣ PANDAS

ΒΙΓΛΑΣ ΠΑΝΑΓΙΩΤΗΣ

ΠΤΥΧΙΑΚΗ ΕΡΓΑΣΙΑ

ΥΠΕΥΘΥΝΟΣ

ΔΑΔΑΛΙΑΡΗΣ ΑΝΤΩΝΙΟΣ

ΕΠΙΚΟΥΡΟΣ ΚΑΘΗΓΗΤΗΣ

ΣΥΝΕΠΙΒΛΕΠΟΥΣΑ

ΚΟΖΥΡΗ ΜΑΡΙΑ

ΕΠΙΚΟΥΡΗ ΚΑΘΗΓΗΤΡΙΑ

Λαμία, Μάρτιος 2022

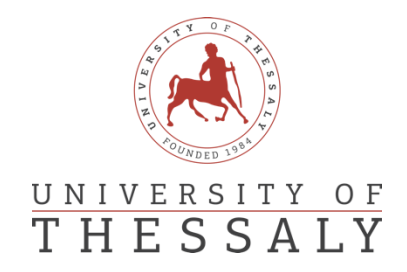

### SCHOOL OF SCIENCE

DEPARTMENT OF COMPUTER SCIENCE & TELECOMMUNICATIONS

# DATA ANALYSIS OF STANDARDIZED PLACEMENT CIRCUITS USING THE PANDAS LIBRARY

VIGLAS PANAGIOTIS

FINAL THESIS

ADVISOR

DADALIARIS ADONIOS

PROFESSOR

CO ADVISOR

KOZIRI MARIA

PROFESSOR

Lamia, March 2022

*«Με ατομική μου ευθύνη και γνωρίζοντας τις κυρώσεις (1), που προβλέπονται από της διατάξεις της παρ. 6 του άρθρου 22 του Ν. 1599/1986, δηλώνω ότι:*

*1. Δεν παραθέτω κομμάτια βιβλίων ή άρθρων ή εργασιών άλλων αυτολεξεί χωρίς να τα περικλείω σε εισαγωγικά και χωρίς να αναφέρω το συγγραφέα, τη χρονολογία, τη σελίδα. Η αυτολεξεί παράθεση χωρίς εισαγωγικά χωρίς αναφορά στην πηγή, είναι λογοκλοπή. Πέραν της αυτολεξεί παράθεσης, λογοκλοπή θεωρείται και η παράφραση εδαφίων από έργα άλλων, συμπεριλαμβανομένων και έργων συμφοιτητών μου, καθώς και η παράθεση στοιχείων που άλλοι συνέλεξαν ή επεξεργάσθηκαν, χωρίς αναφορά στην πηγή. Αναφέρω πάντοτε με πληρότητα την πηγή κάτω από τον πίνακα ή σχέδιο, όπως στα παραθέματα.*

*2. Δέχομαι ότι η αυτολεξεί παράθεση χωρίς εισαγωγικά, ακόμα κι αν συνοδεύεται από αναφορά στην πηγή σε κάποιο άλλο σημείο του κειμένου ή στο τέλος του, είναι αντιγραφή. Η αναφορά στην πηγή στο τέλος π.χ. μιας παραγράφου ή μιας σελίδας, δεν δικαιολογεί συρραφή εδαφίων έργου άλλου συγγραφέα, έστω και παραφρασμένων, και παρουσίασή τους ως δική μου εργασία.*

*3. Δέχομαι ότι υπάρχει επίσης περιορισμός στο μέγεθος και στη συχνότητα των παραθεμάτων που μπορώ να εντάξω στην εργασία μου εντός εισαγωγικών. Κάθε μεγάλο παράθεμα (π.χ. σε πίνακα ή πλαίσιο, κλπ), προϋποθέτει ειδικές ρυθμίσεις, και όταν δημοσιεύεται προϋποθέτει την άδεια του συγγραφέα ή του εκδότη. Το ίδιο και οι πίνακες και τα σχέδια*

*4. Δέχομαι όλες τις συνέπειες σε περίπτωση λογοκλοπής ή αντιγραφής.*

Ημερομηνία: 03/03/2022

Ο Δηλών *Βίγλας Παναγιώτης*

*(1) «Όποιος εν γνώσει του δηλώνει ψευδή γεγονότα ή αρνείται ή αποκρύπτει τα αληθινά με έγγραφη υπεύθυνη δήλωση*

*σκόπευε να προσπορίσει στον εαυτόν του ή σε άλλον περιουσιακό όφελος βλάπτοντας τρίτον ή σκόπευε να βλάψει άλλον, τιμωρείται με κάθειρξη μέχρι 10 ετών.»*

*του άρθρου 8 παρ. 4 Ν. 1599/1986 τιμωρείται με φυλάκιση τουλάχιστον τριών μηνών. Εάν ο υπαίτιος αυτών των πράξεων*

## **ΕΥΧΑΡΙΣΤΙΕΣ**

Αισθάνομαι την ανάγκη να ευχαριστήσω τον επιβλέποντα καθηγητή μου κύριο Δαδαλιάρη Αντώνιο, καθώς και την συνεπιβλέπουσα κυρία Κοζύρη Μαρία, για την καθοδήγηση, τις πολύτιμες συμβουλές και υποδείξεις σε όλη τη διάρκεια εκπόνησης της πτυχιακής μου εργασίας.

Θα ήθελα επίσης να ευχαριστήσω την οικογένεια μου, για τη στήριξή τους όλα αυτά τα χρόνια.

#### **ΠΕΡΙΛΗΨΗ**

Σκοπό της παρούσας εργασίας αποτελεί η ανάδειξη της βιβλιοθήκης pandas, η οποία ανήκει στη γλώσσα προγραμματισμού Python, ως προς την ευκολία χρήσης αλλά και απόδοσής της, στην ανάλυση μεγάλου όγκου δεδομένων. Πιο συγκεκριμένα, το υλικό, που βρίσκεται στη διάθεσή μας, περιγράφει ολοκληρωμένα κυκλώματα, τα οποία δίνονται σε bookshelf μορφή. Για την ανάλυση τους, υλοποιήθηκαν οι αρμόζουσες συναρτήσεις κάνοντας χρήση των βασικών εργαλείων της γλώσσας Python αλλά και της pandas. Ωστόσο η πλειοψηφία αυτών, πραγματώθηκε με τη συνδρομή των DataFrames, που προσφέρει η προαναφερθείσα βιβλιοθήκη. Όσον αφορά τη σειρά των διαδικασιών, που ακολουθήθηκαν, πρώτα δημιουργήθηκε ένας parser με τη χρήση της Python και στην συνέχεια, τα αντλούμενα δεδομένα μεταφέρθηκαν σε DataFrames. Πάνω σε αυτά υλοποιήθηκαν διάφορες συναρτήσεις, που αφορούν τόσο την διαχείριση και μεταποίηση, όσο και την απεικόνιση των δεδομένων. Τέλος, συμπεριλαμβάνονται και συναρτήσεις που έχουν πραγματωθεί και με τους δύο τρόπους, με σκοπό να συγκριθεί ο χρόνος εκτέλεσης σε κάθε μία από τις περιπτώσεις.

**Λέξεις κλειδιά:** Python, pandas, matplotlib, βιβλιοθήκη, ανάλυση δεδομένων, ολοκληρωμένο κύκλωμα, bookshelf

#### **ABSTRACT**

The purpose of this thesis, is to highlight one of Python's libraries, which is called pandas, by showing how easily we can write code with it and how good performance it has, while analyzing big amount of data. More specifically, the dataset that we analyzed, contains information of Integrated Circuits and has been given to us in bookshelf format. In order to extract the results, we implemented the proper functions, with the basic tools of Python, but also with the use of DataFrames, a data structure of pandas library. As far as the sequence of the implementation, first of all, we created a parser function, with the classic method, and later on the parsed data were converted to DataFrames. With the use of them, we created even more functions, for data modification, manipulation and visualization. In the end, we present the functions that are implemented both ways, in order to compare the execution times, in each case**.**

**Keywords:** Python, pandas, matplotlib, library, Data Analysis, circuit, bookshelf format

#### **ΠΕΡΙΕΧΟΜΕΝΑ**

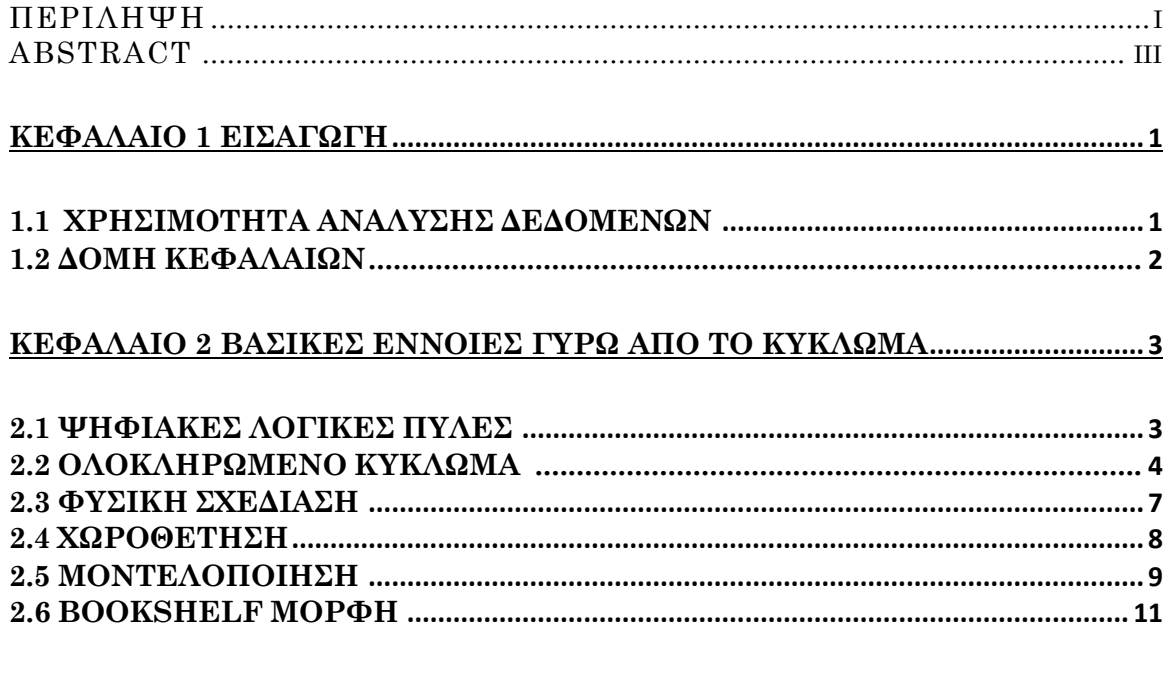

### 

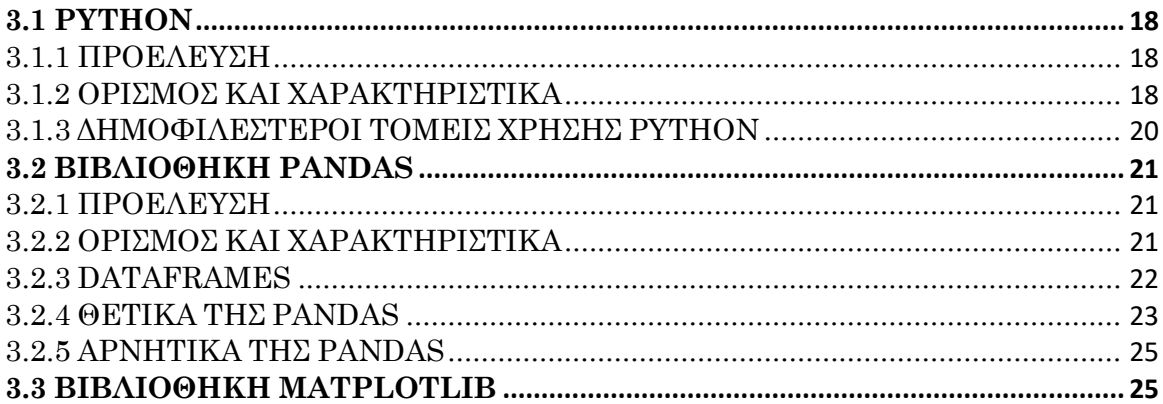

#### ΚΕΦΑΛΑΙΟ 4 ΠΕΡΙΓΡΑΦΗ ΚΑΙ ΠΑΡΟΥΣΙΑΣΗ ΥΛΟΠΟΙΗΜΕΝΟΥ ΚΩΔΙΚΑ .......26

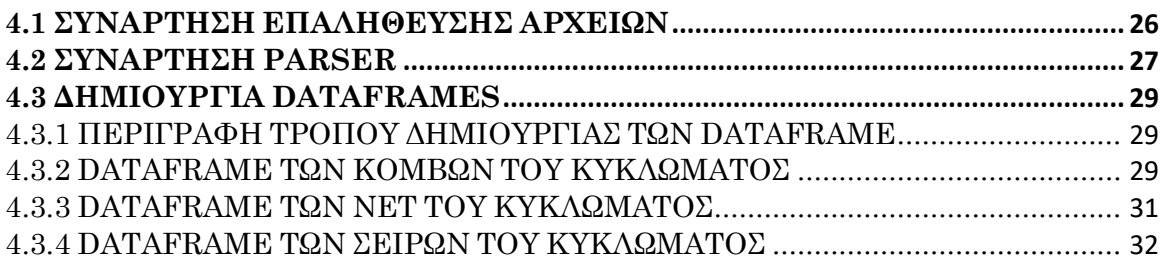

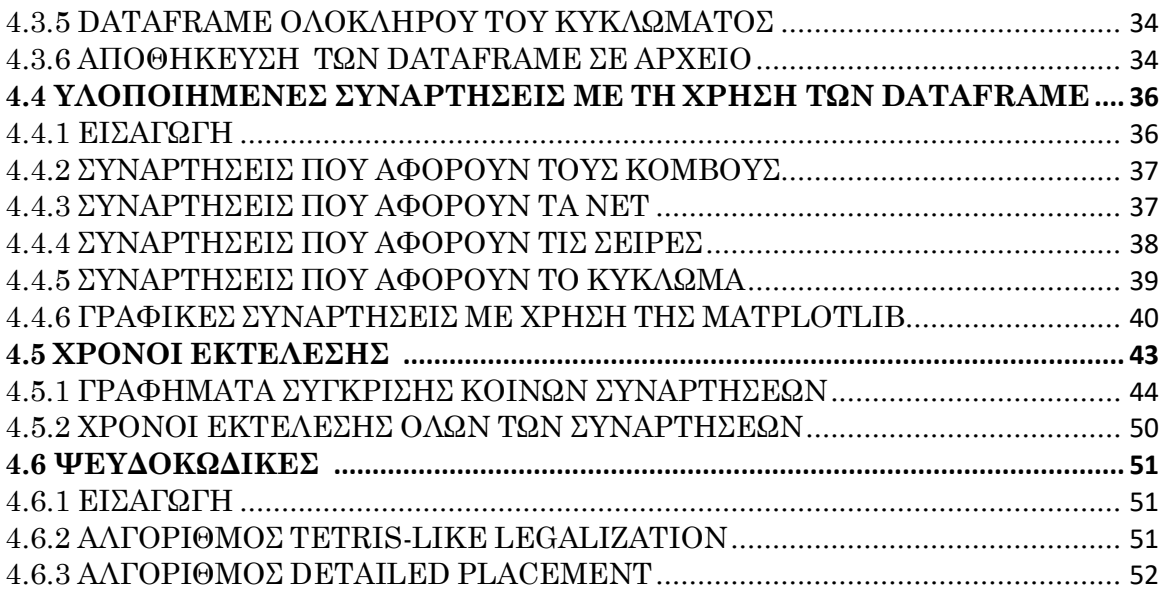

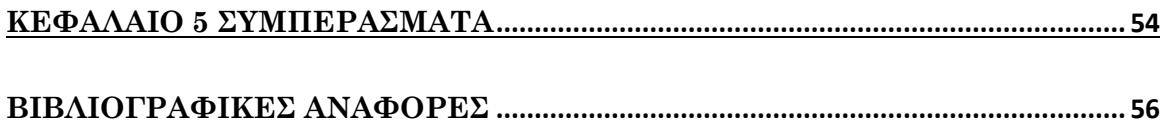

### **ΠΕΡΙΕΧΟΜΕΝΑ ΕΙΚΟΝΩΝ**

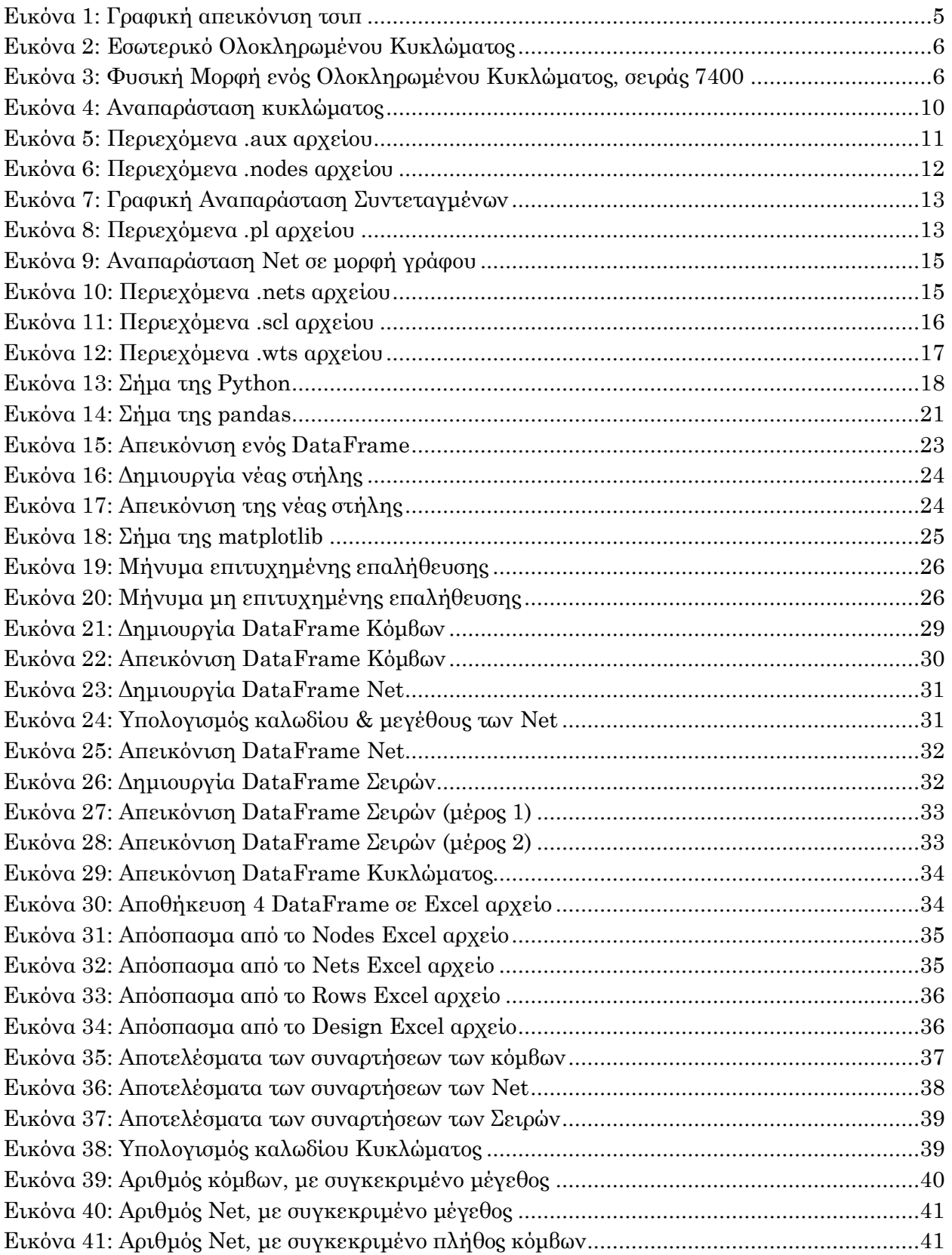

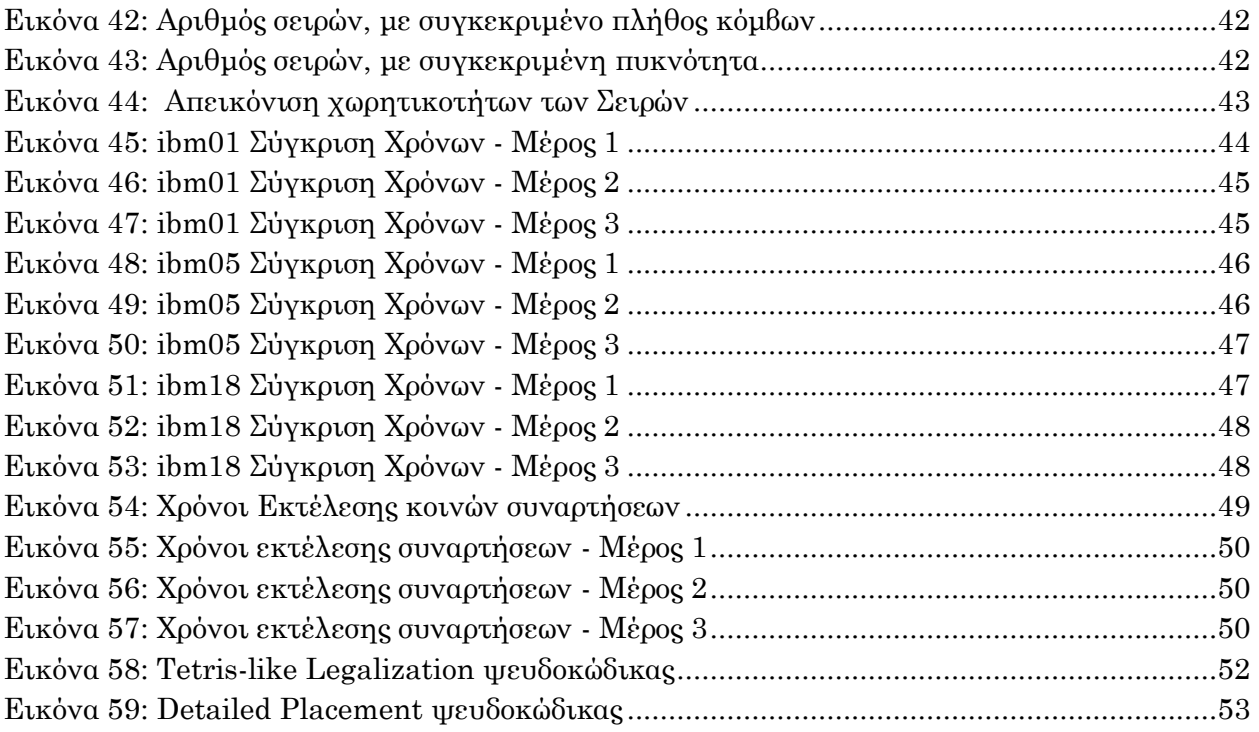

#### **ΠΕΡΙΕΧΟΜΕΝΑ ΠΙΝΑΚΩΝ**

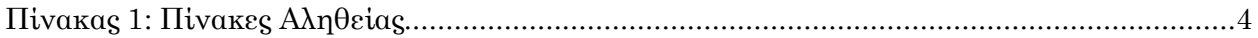

## **ΚΕΦΑΛΑΙΟ 1**

## **ΕΙΣΑΓΩΓΗ**

### **1.1 ΧΡΗΣΙΜΟΤΗΤΑ ΑΝΑΛΥΣΗΣ ΔΕΔΟΜΕΝΩΝ**

Τα τελευταία χρόνια, σε παγκόσμιο επίπεδο, έχει πραγματοποιηθεί άνευ προηγουμένου, ραγδαία αύξηση του όγκου δεδομένων, που παράγονται, αναλύονται και αποθηκεύονται σε καθημερινή βάση, σε όλους τους τομείς. Κομβικό ρόλο σε αυτό, διαδραματίζει η πλέον εύκολη πρόσβαση, που έχει ο μέσος άνθρωπος στο διαδίκτυο, αλλά και το πλήθος των συνδεδεμένων συσκευών σε αυτό. Σε αντίθεση με το παρελθόν, όπου γινόταν μόνο χρήση υπολογιστών για τέτοιους σκοπούς, στη νέα εποχή υπάρχει πληθώρα συσκευών, που έχουν την δυνατότητα σύνδεσης στο διαδίκτυο, όπως είναι οι κινητές αλλά και όλων των ειδών οι έξυπνες συσκευές. Η εκθετική αυτή αύξηση των παραγόμενων δεδομένων, σε τόσο σύντομο χρονικό διάστημα, έχει καταστήσει αναγκαία την ψηφιοποίηση τους, σε όλον τον βιομηχανικό και μη κόσμο.

Η ανάλυση των δεδομένων αυτών, μπορεί να χρησιμοποιηθεί τόσο για απλές καθημερινές ενέργειες, όσο και στον επιχειρηματικό κόσμο. Όταν η χρήση αυτών αφορά τον δεύτερο, τότε η εύρεση νέων τρόπων για γρήγορη ανάλυση και εξαγωγή αποτελεσμάτων, είναι πρωταρχικός στόχος προκειμένου οι επιχειρήσεις να αυξήσουν τα κέρδη τους, να μείνουν ανταγωνιστικές στον χώρο, αλλά και να είναι προετοιμασμένες να προσαρμοστούν γρήγορα, στις μελλοντικές αλλαγές. Όλα αυτά επιτυγχάνονται από την αυτοματοποιημένη ανάλυση δεδομένων, καθώς με την χρήση των παραγόμενων αποτελεσμάτων τους, μπορούν να εξαχθούν νέες πληροφορίες, να βρεθούν νέες καινοτόμες ιδέες αλλά και να μειωθούν αισθητά οι χρόνοι εκτέλεσης μιας ενέργειας, που στο παρελθόν θα ήταν πιο χρονοβόρες και πιο αβέβαιες ως προς το αποτέλεσμα τους. Τρανό παράδειγμα της αξιοποίησης των εξαγόμενων αποτελεσμάτων από την ανάλυση δεδομένων, αποτελεί η χρήση αυτών από διαφημιστικούς φορείς, οι οποίοι σύμφωνα με τα δεδομένα, που αντλούν από τους χρήστες των μέσων

1

κοινωνικής δικτύωσης, προωθούν στοχευμένες διαφημίσεις στον καθένα από αυτούς, ανάλογα με τα ενδιαφέροντα τους, ώστε να αυξήσουν την ανταπόκρισή τους.

Η μορφή των δεδομένων αυτών μπορεί να είναι δομημένη αλλά και μη και συναρτήσει με τον όγκο τους, τα καθιστά αδύνατα να αναλυθούν χρησιμοποιώντας τις παραδοσιακές μεθόδους. Ως απόρροια αυτού, η εύρεση νέων αποτελεσματικών μέσων για την ψηφιακή ανάλυση αυτών, είναι ένας συνεχής αγώνας. Οι περισσότερες γλώσσες προγραμματισμού, εμπλουτίζουν συχνά το οικοσύστημα τους, με τέτοιου είδους εργαλεία και μόνιμος σκοπός τους είναι να τα καταστήσουν όλο και πιο γρήγορα και αποτελεσματικά. Ένα απ' τα εργαλεία αυτά, είναι και η βιβλιοθήκη της γλώσσας Python, που ονομάζεται pandas.

### **1.2 ΔΟΜΗ ΚΕΦΑΛΑΙΩΝ**

Στο κεφάλαιο 2, παραθέτονται οι βασικές έννοιες σχετικά με το κύκλωμα, τις τεχνικές που εφαρμόζονται πάνω σε αυτό αλλά και η δομή των αρχείων, που το περιγράφουν.

Στο κεφάλαιο 3, γίνεται αναφορά στη γλώσσα προγραμματισμού Python και στα χαρακτηριστικά αυτής, ενώ εν συνεχεία γίνεται εισαγωγή σε κάποιες βιβλιοθήκες, που προσφέρει. Πιο συγκεκριμένα αναλύεται η pandas και πραγματοποιείται σύντομη αναφορά στην matplotlib.

Στο κεφάλαιο 4, περιγράφεται ο κώδικας, που πραγματώθηκε, παραθέτονται οι υλοποιημένες συναρτήσεις, τα αποτελέσματα και οι χρόνοι εκτέλεσης αυτών ενώ τέλος, παρουσιάζονται και δύο ψευδοκώδικες, που πραγματοποιούν και πιο σύνθετες λειτουργίες, πάνω σε ένα κύκλωμα.

Τέλος, στο κεφάλαιο 5, εξάγονται τα συμπεράσματα όλων των παραπάνω και πιο συγκεκριμένα, δίνεται μεγαλύτερη βαρύτητα στην βιβλιοθήκη pandas και στη χρησιμότητα αυτής, σε περιπτώσεις ανάγκης ανάλυσης μεγάλου όγκου δεδομένων.

2

### **ΚΕΦΑΛΑΙΟ 2**

## **ΒΑΣΙΚΕΣ ΕΝΝΟΙΕΣ ΓΥΡΩ ΑΠΟ ΤΟ ΚΥΚΛΩΜΑ**

### **2.1 ΨΗΦΙΑΚΕΣ ΛΟΓΙΚΕΣ ΠΥΛΕΣ**

Θεμελιώδεις μονάδες των ψηφιακών κυκλωμάτων αποτελούν οι λογικές πύλες, οι οποίες πήραν την ονομασία τους από τις λογικές μεταβλητές της Άλγεβρας Boole.

Κάθε πύλη έχει μία ή περισσότερες εισόδους και αποκλειστικά μία έξοδο, που καθορίζεται από τις τιμές των εκάστοτε εισόδων, οι οποίες ανεξάρτητα από τη φύση τους, η τιμή τους περιορίζεται αποκλειστικά στο 0 ή 1. Κύριος σκοπός των πυλών είναι η επίλυση ενός προβλήματος στα ψηφιακά συστήματα, στα οποία υπάρχουν παραπάνω από μία είσοδοι. Η κάθε πύλη έχει τον δικό της πίνακα αληθείας ο οποίος απαρτίζεται από όλες τις πιθανές τιμές των εισόδων και το αποτέλεσμα αυτών (τιμή εξόδου).

Συνήθη χρήση των λογικών πυλών αποτελεί ο συνδυασμός αυτών, προκειμένου να δημιουργηθεί ένα σύνθετο ηλεκτρονικό κύκλωμα, το οποίο και θα αναλυθεί περαιτέρω στην επόμενη ενότητα.

Οι βασικότερες λογικές πύλες είναι οι AND, OR και NOT, ενώ επίσης υπάρχουν και οι BUFFER, NAND, NOR, XOR, XNOR. Τόσο οι γραφικές απεικονίσεις όσο και οι πίνακες αληθείας αυτών, παρουσιάζονται στoν παρακάτω πίνακα:

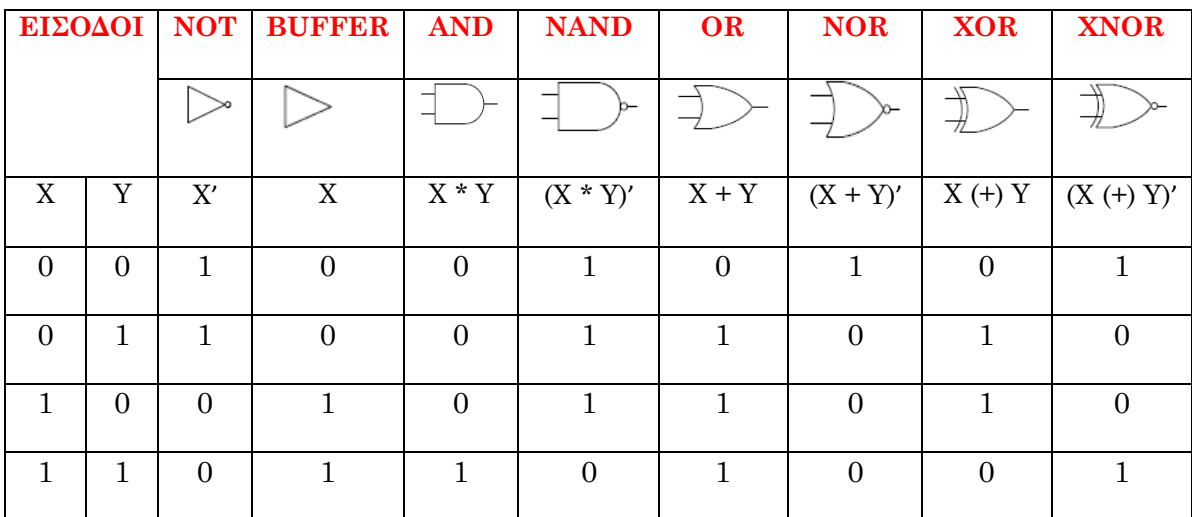

**Πίνακας 1: Πίνακες Αληθείας**

### <span id="page-22-0"></span>**2.2 ΟΛΟΚΛΗΡΩΜΕΝΟ ΚΥΚΛΩΜΑ**

Ως ολοκληρωμένο κύκλωμα ή IC (= Integrated Circuit) ορίζεται η ένωση λογικών πυλών σε ένα κύκλωμα, η οποία πραγματώνεται κατά κύριο λόγο πάνω σε φύλλα ημιαγωγών, συνήθως πυριτίου. Τα φύλλα αυτά είναι γνωστά και με τον όρο τσιπς (chips), έναν όρο, που ως κατ' επέκταση, χρησιμοποιούμε για να αναφερθούμε και στο κύκλωμα στο σύνολο του, ενώ ταυτόχρονα, σε περίπτωση που το τσιπ είναι της κλίμακας των μικρομέτρων, μπορεί να ονομαστεί και μικροτσίπ.

Το τσιπ με τη σειρά του εγκαθίσταται είτε σε πλαστική θήκη είτε σε κεραμική και στη συνέχεια, οι ακροδέκτες του συνενώνονται στους εξωτερικούς ακροδέκτες της θήκης αυτής, περατώνοντας με αυτόν τον τρόπο τη διαδικασία κατασκευής του ολοκληρωμένου κυκλώματος.

Με γνώμονα το πλήθος των λογικών πυλών, τα IC διακρίνονται στις τέσσερις παρακάτω βασικές κατηγορίες:

- **Μικρή κλίμακα ολοκλήρωσης** (Small Scale Integration [SSI]): Η θήκη αυτής της κλίμακας εμπεριέχει συνήθως ένα πλήθος πυλών, το οποίο δεν υπερβαίνει τις δέκα, ενώ ταυτόχρονα οριοθετείται από το πλήθος των ακροδεκτών, που απαρτίζουν το ολοκληρωμένο κύκλωμα.
- **Μεσαία κλίμακα ολοκλήρωσης** (Medium Scale Integration [MSI]): Στη συγκεκριμένη περίπτωση, η κάθε θήκη συντίθεται από ένα εύρος δέκα έως χιλίων πυλών.
- **Μεγάλη κλίμακα ολοκλήρωσης** (Large Scale Integration [LSI]): Στην κλίμακα αυτή, ο αριθμός των πυλών ανάγεται σε χιλιάδες.
- **Πολύ μεγάλη κλίμακα ολοκλήρωσης** (Very Large Scale Integration [VLSI]): Τέλος, το πλήθος των πυλών αυτής της κατηγορίας, ξεπερνάει κατά εκατοντάδες χιλιάδες αυτό των LSI κυκλωμάτων.

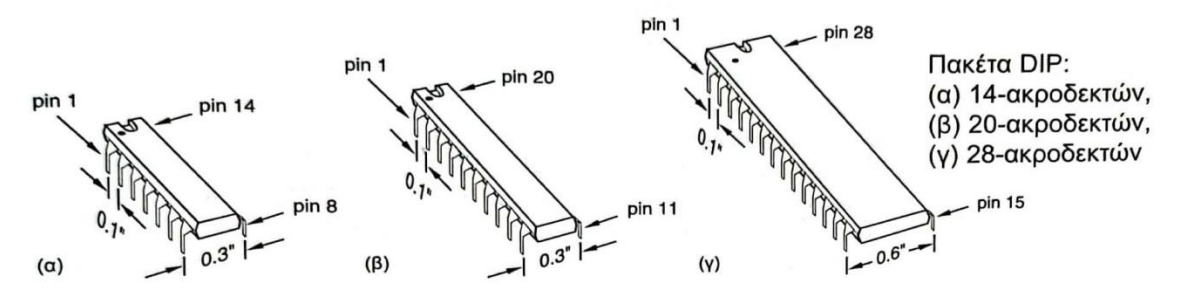

**Εικόνα 1: Γραφική απεικόνιση τσιπ**

<span id="page-23-0"></span>**(από το βιβλίο Wakerly, J. F. Ψηφιακή Σχεδίαση: Αρχές & Πρακτικές, σελίδα 15)**

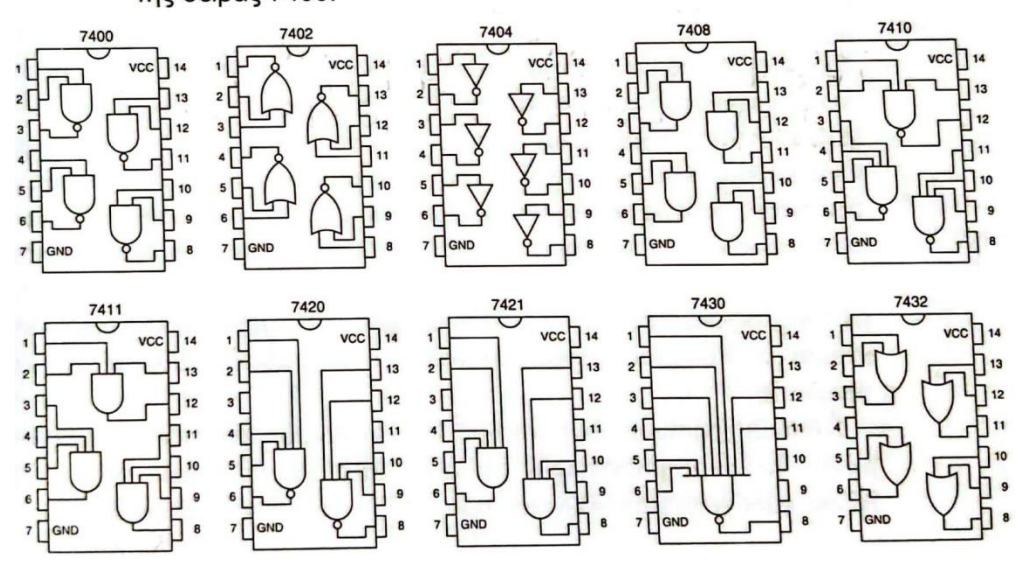

Διαγράμματα ακροδεκτών μερικών ολοκληρωμένων κυκλωμάτων SSI της σειράς 7400.

**Εικόνα 2: Εσωτερικό Ολοκληρωμένου Κυκλώματος** 

<span id="page-24-0"></span>**(από το βιβλίο Wakerly, J. F. Ψηφιακή Σχεδίαση: Αρχές & Πρακτικές, σελίδα 15)**

<span id="page-24-1"></span>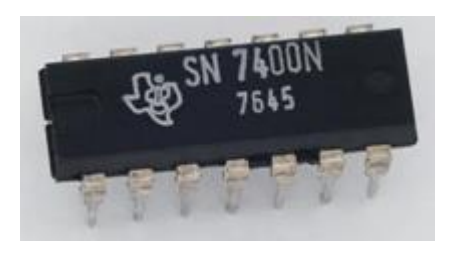

**Εικόνα 3: Φυσική Μορφή ενός Ολοκληρωμένου Κυκλώματος, σειράς 7400 (ανακτήθηκε από: https://www.electroschematics.com/7400-datasheet)**

### **2.3 ΦΥΣΙΚΗ ΣΧΕΔΙΑΣΗ**

Κατά τη σχεδίαση ενός κυκλώματος, μετατρέπουμε την περιγραφή των λειτουργιών που πραγματοποιεί, σε προδιαγραφές που καθορίζουν τις λειτουργίες του αντίστοιχου κυκλώματος πάνω στα φύλλα ημιαγωγών.

Η προαναφερθείσα διαδικασία, όταν σχετίζεται με κυκλώματα της κλίμακας VLSI, τα οποία αποτελούνται από εκατομμύρια πύλες και τρανζίστορ, αποτελεί μία πολύ χρονοβόρα και δύσκολη δουλειά, γι' αυτό και ο έλεγχος και η επαλήθευση της ορθής λειτουργίας τους, είναι αδύνατον να γίνει χειρωνακτικά. Ως απόρροια αυτού, η προσομοίωση τους σε υπολογιστή με τη χρήση ειδικών εργαλείων, τα οποία ονομάζονται CAD (Computer Aided Design), κρίνεται αναγκαία. Με τα CAD αναπαρίστανται οι λειτουργίες του κυκλώματος, προκειμένου να αυτοματοποιηθούν οι διαδικασίες της σχεδίασης.

Για την υλοποίηση ενός λειτουργικού και ολοκληρωμένου κυκλώματος της κατηγορίας VLSI ακολουθείται μία ροή ενεργειών σχεδίασης (Design Flow), της οποίας οι επιμέρους διεργασίες θα περιγραφούν πιο κάτω.

Αρχικά, εισάγεται το σχέδιο, που αφορά τη διάταξη του κυκλώματος, σε υπολογιστικό περιβάλλον, ώστε να δημιουργηθεί η κατάλληλη βάση δεδομένων, η οποία αναλύει τις λειτουργίες του. Τα εργαλεία CAD προσφέρουν πληθώρα ειδών IC, που μπορεί κανείς να επιλέξει να προσομοιώσει, σύμφωνα με την ενέργεια που θέλει να επιτελέσει. Ανάλογα με την επιλογή που θα γίνει, προσφέρεται το κατάλληλο λογισμικό για την πραγμάτωση του φυσικού κυκλώματος.

Στη συνέχεια, με τη συνδρομή του λογισμικού, που μας χορηγήθηκε προηγουμένως, διεξάγεται έλεγχος που αφορά την ορθή λειτουργία του κυκλώματος ενώ επιπλέον υπάρχει η δυνατότητα δοκιμών για τυχόν αλλαγές, που θεωρούμε ότι αν εφαρμοστούν στο κύκλωμα, πιθανώς να το κάνουν είτε πιο γρήγορο, είτε πιο οικονομικό ως προς την κατασκευή του ή και άλλα τυχόν πιθανά αποτελέσματα, που ενδεχομένως να επιθυμούμε.

7

Τέλος, αφού επαληθεύσουμε ότι οι αλλαγές που διεξήχθησαν, επιφέρουν την επιθυμητή συμπεριφορά, προβαίνουμε στην φυσική κατασκευή του κυκλώματος.

### **2.4 ΧΩΡΟΘΕΤΗΣΗ**

Θεμέλιο λίθο, για την φυσική σχεδίαση ενός ολοκληρωμένου κυκλώματος, αποτελεί η χωροθέτηση, η οποία σχετίζεται με το εσωτερικό του τσιπ **(chip area)** και την εγκατάσταση των βασικών δομικών στοιχείων **(κελιών),** που αφορούν την σχεδίαση, μέσα σε αυτό. Σκοπό της τακτοποίησης αυτής, αποτελεί η συρρίκνωση τόσο του μήκους του καλωδίου, που απαιτείται για την διασύνδεση των κελιών, όσο και οποιασδήποτε άλλης ποσότητας, η οποία είναι άμεσα συνυφασμένη με το συνολικό αποτέλεσμα και την αξία του κυκλώματος, όπως για παράδειγμα ο χρονισμός του.

Η διαδικασία της χωροθέτησης αποτελείται από τρία διαφορετικά στάδια, τα οποία είναι: **α) η καθολική χωροθέτηση, β) η νομιμοποίηση και γ) η λεπτομερής χωροθέτηση.**

Το πρώτο βήμα που είναι η καθολική χωροθέτηση, ασχολείται με τα κελιά και την ακριβή τους θέση. Η τοποθέτηση των κελιών αυτών πραγματοποιείται, όχι κατά προσέγγιση αλλά με απόλυτα ορθά προσεγμένους υπολογισμούς, ώστε το μέγεθος του καλωδίου, που αφορά την διεπαφή, να υποστεί συρρίκνωση. Ωστόσο, παρά τους υπολογισμούς αυτούς, κάποιες φορές, δεν αποκλείεται να διαπιστωθεί ότι τα κελία αλληλεπικαλύπτουν το ένα το άλλο.

Το δεύτερο βήμα της χωροθέτησης, στο οποίο αναφερθήκαμε, είναι η νομιμοποίηση, η οποία συμβάλλει στην αντιμετώπιση της επικάλυψης των κελιών, στην οποία έγινε νύξη παραπάνω. Συγκεκριμένα, βοηθάει στην εξάλειψη του προβλήματος και τοποθετεί τα κελιά, με τρόπο τέτοιο, ώστε να μην επισκιάζει το ένα το άλλο, αλλά να έχει το καθένα τον δικό του αποκλειστικό χώρο.

Η λεπτομερής χωροθέτηση αποτελεί το τρίτο και τελευταίο βήμα και έπεται των παραπάνω βημάτων. Πιο αναλυτικά, συνεισφέρει στην βελτιστοποίηση του

8

αποτελέσματος, που θα διεξαχθεί, διενεργώντας τροποποιήσεις, οι οποίες είναι μικρές και συνοπτικές και ενδέχεται να αφορούν τόσο τα κελιά και την διάταξη τους, όσο και τον επαναπροσδιορισμό τους στις εκάστοτε σειρές.

### **2.5 ΜΟΝΤΕΛΟΠΟΙΗΣΗ**

Στην παρούσα εργασία, η μοντελοποίηση των κυκλωμάτων, που αναλύονται, εμφανίζει τα παρακάτω χαρακτηριστικά:

- Η **περιοχή του τσιπ** απεικονίζεται ως ένα ορθογώνιο παραλληλόγραμμο σχήμα, το οποίο εμπεριέχει ένα στατικό πλήθος σειρών ίδιου σχήματος, οι οποίες έχουν σταθερό ύψος αλλά και μήκος.
- Καθένα από τα δομικά στοιχεία, με τη σειρά τους έχουν όμοιο σχήμα με αυτό των σειρών, με μόνη διαφορά το μεταβλητό τους μήκος. Το ύψος παραμένει σταθερό και ίσο με αυτό των σειρών, ώστε να μπορούν να ″κουμπώνουν″ μέσα σε αυτές (standard cell design). Τα στοιχεία αυτά υλοποιούν μια λειτουργικότητα, όπως αυτή μίας πύλης AND ή OR ή NOT **ή** ακόμη και συνδυασμό πυλών όπως μία πύλης AND, ακολουθούμενη από μία πύλη OR, αλλά και άλλες αρκετά πιο σύνθετες λειτουργίες.
- Τα **Input/Output pins** (I/O pins ή terminals) έχουν αμετάβλητη θέση και είναι εγκαταστημένα στον περιφερειακό χώρο του chip, ενώ λόγω των μοναδιαίων διαστάσεων τους, απεικονίζονται και ως κουκίδες.

**Η παραπάνω μοντελοποίηση έχει την εξής μορφή:**

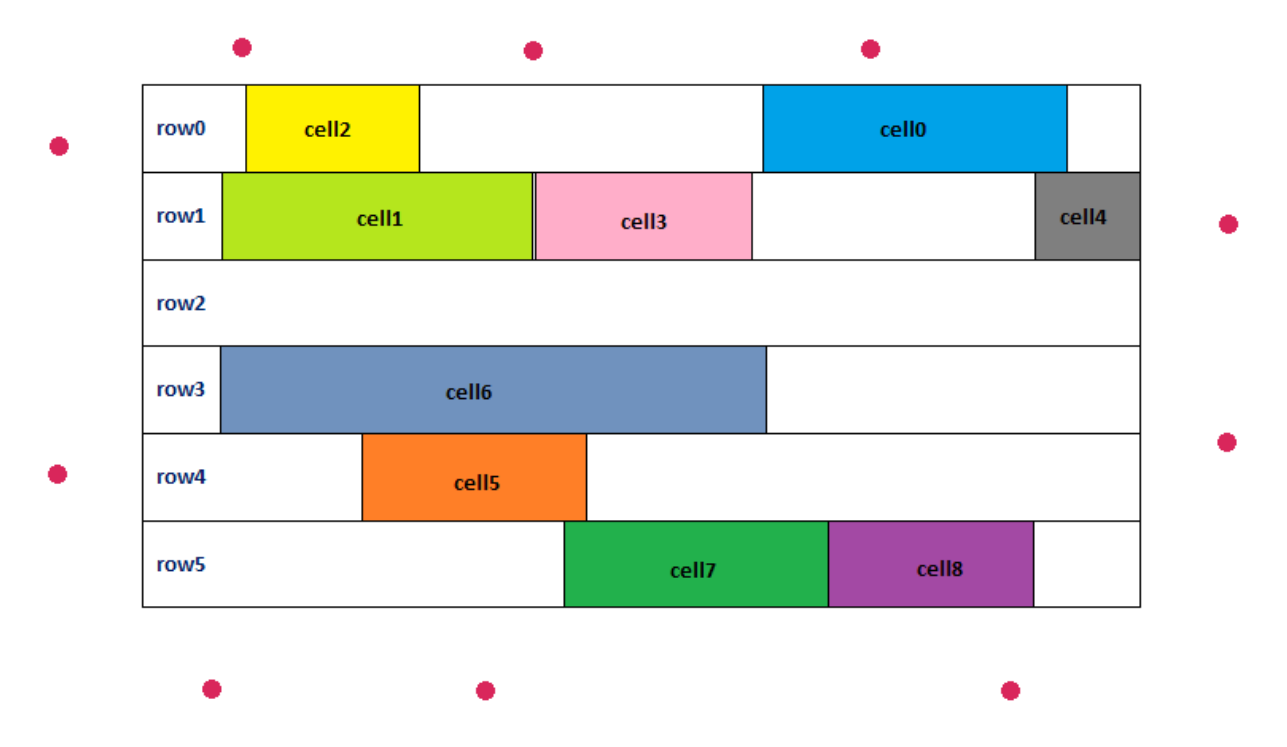

<span id="page-28-0"></span>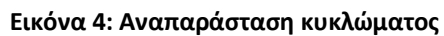

### **2.6 BOOKSHELF ΜΟΡΦΗ**

Η ανωτέρω μοντελοποίηση, παρέχεται σε μορφή Bookshelf (= Bookshelf format), προκειμένου να εκτιμηθούν τα αποτελέσματά της, με τη χρήση κατάλληλων προγραμματιστικών εργαλείων. Η μορφή αυτή ασχολείται με την περιγραφή της αναπαράστασης του κυκλώματος και αποτελείται από έξι αρχεία:

**α) design\_name.aux, β) design\_name.nodes, γ) design\_name.pl, δ) design\_name.nets, ε) design\_name.scl και στ) design\_name.wts**

Πιο αναλυτικά:

1. **design\_name.aux:** Στο εσωτερικό του αρχείου αυτού, εμπεριέχεται μια λίστα ονομάτων, η οποία αφορά τα αρχεία που περιγράφουν ολόκληρο το κύκλωμα. Επί της ουσίας, περιέχει τις ονομασίες των επόμενων πέντε αρχείων, που θα αναλυθούν στη συνέχεια.

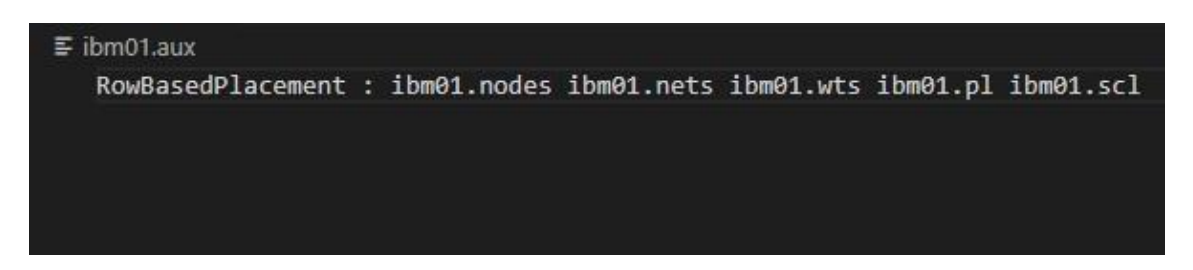

**Εικόνα 5: Περιεχόμενα .aux αρχείου**

<span id="page-29-0"></span>2. **design\_name.nodes:** Στο αρχείο αυτό, περιέχεται τόσο η γεωμετρική περιγραφή (δηλαδή πλάτος και ύψος) των κελιών και των Input/Output pins, όσο και το πλήθος τους.

Και τα δύο μαζί, ανεξάρτητα από το είδος τους, ονομάζονται κόμβοι **(=nodes)**. Η ονομασία αυτή προήλθε από τα **Net,** στα οποία και υπάγονται, καθότι η γραφική τους αναπαράσταση είναι όμοια με αυτή ενός γράφου.

| $\equiv$ ibm01.nodes                       |              |                                                                          |  |  |  |  |  |  |
|--------------------------------------------|--------------|--------------------------------------------------------------------------|--|--|--|--|--|--|
| UCLA nodes 1.0                             |              |                                                                          |  |  |  |  |  |  |
| # Created<br>: Wed Oct 1 23:12:33 CDT 2003 |              |                                                                          |  |  |  |  |  |  |
| # User                                     |              | : nataraj@saturn.ee.iastate.edu (Natarajan Viswanathan)                  |  |  |  |  |  |  |
| # Platform                                 |              | : SunOS 5.8 sparc SUNW, Sun-Fire-880                                     |  |  |  |  |  |  |
|                                            |              | [Συνολικός αριθμός κόμβων (κόμβος = κελί ή I/O pin, I/O pin = terminal)] |  |  |  |  |  |  |
| NumNodes :                                 | 12752        |                                                                          |  |  |  |  |  |  |
| NumTerminals :                             | 246          | (Συνολικός αριθμός I/O pins)                                             |  |  |  |  |  |  |
| $a\theta$                                  | 16           | 16 (Όνομα κόμβου, πλάτος, ύψος)                                          |  |  |  |  |  |  |
| a1                                         | 14           | 16                                                                       |  |  |  |  |  |  |
| a2                                         | 8            | 16                                                                       |  |  |  |  |  |  |
| a3                                         | 6            | 16                                                                       |  |  |  |  |  |  |
| a4                                         | 6            | 16                                                                       |  |  |  |  |  |  |
| a <sub>5</sub>                             | 8            | 16                                                                       |  |  |  |  |  |  |
|                                            |              |                                                                          |  |  |  |  |  |  |
| .                                          |              |                                                                          |  |  |  |  |  |  |
| .                                          |              |                                                                          |  |  |  |  |  |  |
| .                                          |              |                                                                          |  |  |  |  |  |  |
| p241                                       | $\mathbf{1}$ | 1 terminal (Όνομα κόμβου, πλάτος, ύψος, είδος = I/O pin)                 |  |  |  |  |  |  |
| p242                                       | 1            | 1 terminal                                                               |  |  |  |  |  |  |
| p243                                       | $\mathbf{1}$ | 1 terminal                                                               |  |  |  |  |  |  |
| p244                                       | $\mathbf{1}$ | 1 terminal                                                               |  |  |  |  |  |  |
| p245                                       | $\mathbf{1}$ | 1 terminal                                                               |  |  |  |  |  |  |
| p246                                       | $\mathbf{1}$ | 1 terminal                                                               |  |  |  |  |  |  |
|                                            |              |                                                                          |  |  |  |  |  |  |

**Εικόνα 6: Περιεχόμενα .nodes αρχείου**

<span id="page-30-0"></span>3. **design\_name.pl:** Στο συγκεκριμένο αρχείο, καταγράφονται οι συντεταγμένες (τοποθεσίες πάνω στο chip και περιμετρικά από αυτό) των κελιών, καθώς και των Ι/Ο pins.

Ως αρχή των αξόνων [= σημείο (0,0)], έχουμε θεωρήσει την κάτω αριστερή γωνία του chip (Lower Left Corner). Εξαιτίας αυτού, μπορεί να παρατηρηθούν αρνητικές τιμές σε ορισμένες συντεταγμένες, μιας και αυτές αντιστοιχούν στα terminals.

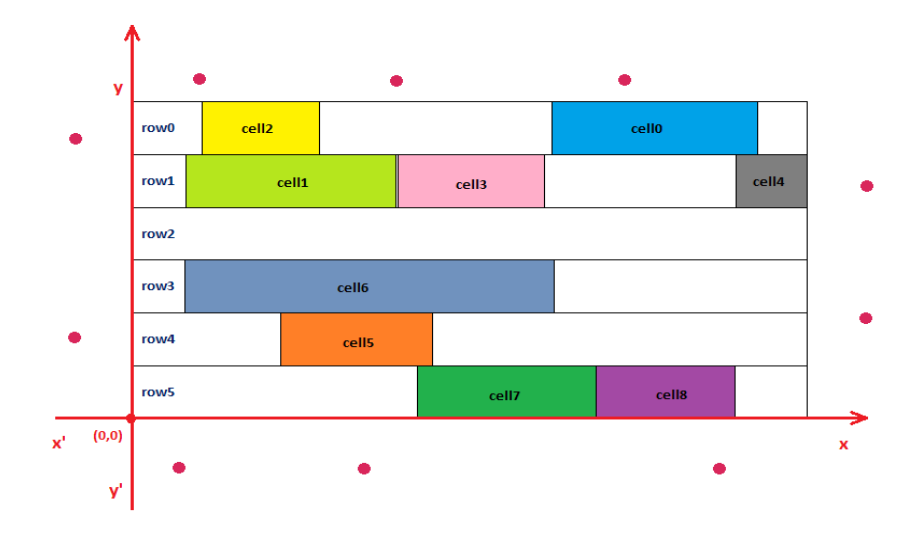

**Εικόνα 7: Γραφική Αναπαράσταση Συντεταγμένων**

<span id="page-31-0"></span>

| (Όνομα κόβμου, Συντενταγμένη x κάτω αριστερής γωνίας, Συντενταγμένη y<br>κάτω αριστερής γωνίας)                                        |
|----------------------------------------------------------------------------------------------------|
|                                                                                                    |
|                                                                                                    |
| p241 1582 1404 : FW<br>p242 1582 1428 : FW<br>p243 1582 1452 : FW<br>p244 1582 1476 : FW<br>p245 1582 1500 : FW<br>p246 1582 1524 : FW |
|                                                                                                    |

<span id="page-31-1"></span>**Εικόνα 8: Περιεχόμενα .pl αρχείου**

4. **design\_name.nets:** Στην περίπτωση αυτή, γίνεται περιγραφή των net του κυκλώματος και του συνολικού πλήθους αυτών.

Ως **Net**, ορίζεται ένα σύνολο από κόμβους (κελιά & I/O pins) οπού **όλοι**  συνδέονται μεταξύ τους. Η σύνδεση τους υλοποιείται με τη χρήση καλωδίου και το συνολικό μήκος αυτού μπορεί να υπολογισθεί, κατά προσέγγιση, ως η ημι-περίμετρος του νοητού παραλληλογράμμου, μέσα στο οποίο περικλείονται **(Half-Perimeter Wire-Length, HPWL).**

Ως απόρροια αυτού, διεξάγεται άθροιση, η οποία σχετίζεται με όλα τα επιμέρους μήκη καλωδίων των προαναφερθέντων net, με σκοπό να υπολογιστεί το συνολικό μήκος τους, που αφορά την ολική διασύνδεση της σχεδίασης.

Το εκάστοτε net, χαρακτηρίζεται από το δικό του NetDegree, δηλαδή το πλήθος των κόμβων, από το οποίο απαρτίζεται.

Επιπροσθέτως, όλοι οι κόμβοι μπορούν να ανήκουν σε περισσότερα από ένα net, οπότε συνακόλουθα, δύο ή περισσότερα nets μπορούν να αποτελούνται από τουλάχιστον έναν κοινό κόμβο, ενώ δεν αποκλείεται να μην έχουν και κανένα κοινό.

#### Κόμβοι: α0, α1, α2, α3, α4, α5, α6 Nets: net0, net1, net2

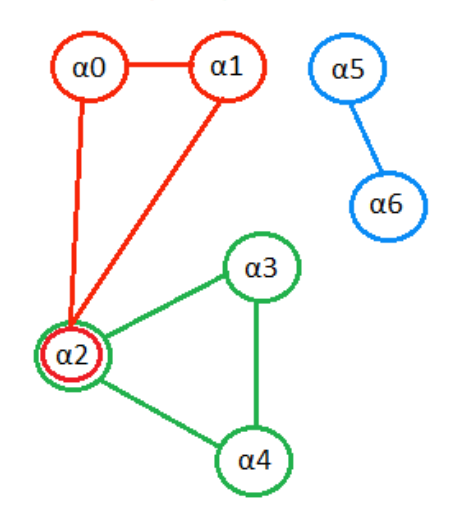

<span id="page-33-0"></span>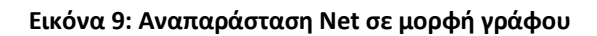

| $\equiv$ ibm01.nets                                            |  |
|----------------------------------------------------------------|--|
| UCLA nets 1.0                                                  |  |
| # Created : Wed Oct 1 23:12:33 CDT 2003                        |  |
| # User : nataraj@saturn.ee.iastate.edu (Natarajan Viswanathan) |  |
| # Platform : SunOS 5.8 sparc SUNW, Sun-Fire-880                |  |
|                                                                |  |
| NumNets: 14111 (Συνολικός αριθμός Net του κυκλώματος)          |  |
| NumPins : 50566                                                |  |
| NetDegree : 2 (Αριθμός κόμβων του Net)                         |  |
| p198 B (Όνομα 1ου κόμβου που ανήκει στο net, παράβλεψη)        |  |
| a8117 B (Όνομα 2ου κόμβου που ανήκει στο net, παράβλεψη)       |  |
| NetDegree : 2 (Επόμενο NetDegree => αρχή επόμενου Net)         |  |
| a3044 B                                                        |  |
| p98 B                                                          |  |
| NetDegree : 2                                                  |  |
| a3767 B                                                        |  |
| p245 B                                                         |  |
| NetDegree : 2                                                  |  |
| a4992 B                                                        |  |
| p231 B                                                         |  |
| NetDegree : 2                                                  |  |
| a6837 B                                                        |  |
| p9 B                                                           |  |
|                                                                |  |
|                                                                |  |
| .                                                              |  |

<span id="page-33-1"></span>**Εικόνα 10: Περιεχόμενα .nets αρχείου**

5. **design\_name.scl:** Το σχετικό αυτό αρχείο, πραγματοποιεί περιγραφή, η οποία αφορά αποκλειστικά το εσωτερικό του chip. Πιο συγκεκριμένα, περιγράφει τόσο το πλήθος των σειρών, από τις οποίες συντίθεται, όσο και την γεωμετρία αυτών.

Όσον αφορά αυτές, δίνονται η συντεταγμένη y της κάτω αριστερής γωνίας, το ύψος και η συντεταγμένη x της κάτω αριστερής και δεξιάς γωνίας.

| $\equiv$ ibm01.scl |      |                                                         |      |                                                     |
|--------------------|------|---------------------------------------------------------|------|-----------------------------------------------------|
| UCLA $sc1$ 1.0     |      |                                                         |      |                                                     |
| # Created          |      | : Wed Oct 1 23:12:33 CDT 2003                           |      |                                                     |
| # User             |      | : nataraj@saturn.ee.iastate.edu (Natarajan Viswanathan) |      |                                                     |
| # Platform         |      | : SunOS 5.8 sparc SUNW, Sun-Fire-880                    |      |                                                     |
| NumRows: 96        |      | (Συνολικός αριθμός σειρών στο εσωτερικό του chip)       |      |                                                     |
|                    |      | CoreRow Horizontal (Αρχή περιγραφής σειράς)             |      |                                                     |
| Coordinate         | ÷    |                                                         |      | 9 (Συντεταγμένη y κάτω αριστερής γωνίας της σειράς) |
| Height             | ×    | 16 (Υψος σειράς)                                        |      |                                                     |
| Sitewidth          | ÷.   | $\mathbf{1}$                                            |      |                                                     |
| Sitespacing :      |      | $\mathbf{1}$                                            |      |                                                     |
| Siteorient         |      | N                                                       |      |                                                     |
| Sitesymmetry :     |      | Y                                                       |      |                                                     |
| SubrowOrigin :     |      | 0 Numsites :                                            | 1550 | (Συντεταγμένη x κάτω αριστερής γωνίας,              |
| End                |      | (Τέλος περιγραφής σειράς)                               |      | Συντεταγμένη x κάτω δεξιάς γωνίας,                  |
| CoreRow Horizontal |      |                                                         |      | της σειράς)                                         |
| Coordinate         | - 21 | 16                                                      |      |                                                     |
| Height             | ÷.   | 16                                                      |      |                                                     |
| Sitewidth          | - 11 | $\mathbf{1}$                                            |      |                                                     |
| Sitespacing :      |      | $\mathbf{1}$                                            |      |                                                     |
| Siteorient         |      | FS.                                                     |      |                                                     |
| Sitesymmetry :     |      | Y                                                       |      |                                                     |
| SubrowOrigin :     |      | 0 Numsites :                                            | 1550 |                                                     |
| End                |      |                                                         |      |                                                     |
|                    |      |                                                         |      |                                                     |
| .                  |      |                                                         |      |                                                     |
| .                  |      |                                                         |      |                                                     |
|                    |      |                                                         |      |                                                     |

<span id="page-34-0"></span>**Εικόνα 11: Περιεχόμενα .scl αρχείου**

6. **design\_name.wts:** Το παρόν αποτελεί και το τελευταίο αρχείο του bookshelf format, το οποίο ωστόσο δεν χρησιμοποιήθηκε στην εργασία αυτή, καθώς δεν ήταν αναγκαία η χρήση του.

| $\equiv$ ibm01.wts |          |                                                         |
|--------------------|----------|---------------------------------------------------------|
| UCLA wts 1.0       |          |                                                         |
|                    |          | # Created : Wed Oct 1 23:12:33 CDT 2003                 |
| # User             |          | : nataraj@saturn.ee.iastate.edu (Natarajan Viswanathan) |
| # Platform         |          | : SunOS 5.8 sparc SUNW, Sun-Fire-880                    |
|                    |          |                                                         |
| .                  |          |                                                         |
| .                  |          |                                                         |
|                    |          |                                                         |
| p241               | ø        |                                                         |
| p242               | $\theta$ |                                                         |
| p243               | $\theta$ |                                                         |
| p244               | $\theta$ |                                                         |
| p245               | $\theta$ |                                                         |
| p246               | $\theta$ |                                                         |
| $a\theta$          | 256      |                                                         |
| a1 224             |          |                                                         |
| a2 128             |          |                                                         |
| a3                 | 96       |                                                         |
| a4                 | - 96     |                                                         |
| a <sub>5</sub>     | 128      |                                                         |
|                    |          |                                                         |
|                    |          |                                                         |
| .                  |          |                                                         |

<span id="page-35-0"></span>**Εικόνα 12: Περιεχόμενα .wts αρχείου**
# **ΚΕΦΑΛΑΙΟ 3**

## **PYTHON ΚΑΙ ΒΙΒΛΙΟΘΗΚΗ PANDAS**

## **3.1 PYTHON**

#### **3.1.1 ΠΡΟΕΛΕΥΣΗ**

Δημιουργήθηκε από τον Guido Van Rossum και κυκλοφόρησε για πρώτη φορά το 1991. Το όνομά της προήλθε από τους κωμικούς Monty Python, ως φόρο τιμής.

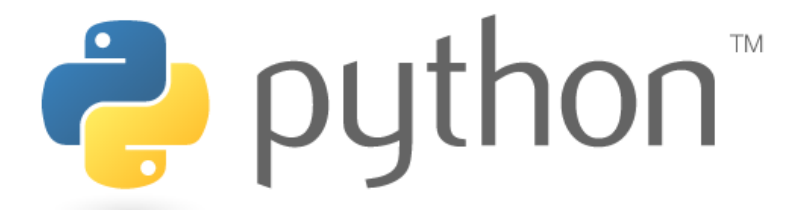

**Εικόνα 13: Σήμα της Python (πηγή: https://www.python.org/community/logos/)**

#### **3.1.2 ΟΡΙΣΜΟΣ ΚΑΙ ΧΑΡΑΚΤΗΡΙΣΤΙΚΑ**

Η Python ορίζεται ως μία υψηλού επιπέδου, διερμηνευόμενη (Interpreted) γλώσσα προγραμματισμού, δυναμικής σημασιολογίας, με γενική χρήση η οποία είναι ικανή να πραγματοποιήσει μεγάλο εύρος προγραμματιστικών προτύπων. Επιπλέον, ενσωματώνει δυνατότητες αντικειμενοστραφούς (Object Oriented), διαδικαστικού (Procedural), προστακτικού (Imperative) και συναρτησιακού (Functional) προγραμματισμού.

Χαρακτηρίζεται δυναμική (Dynamic), διότι οι τύποι των μεταβλητών δεν χρειάζεται να αρχικοποιηθούν, αλλά αντιθέτως ορίζονται δυναμικά κατά την εκτέλεση του προγράμματος. Επιπρόσθετα, διαθέτει ένα αυτόματο σύστημα συλλογής απορριμμάτων, το οποίο αποδεσμεύει τον προγραμματιστή από την ανάγκη αυτόβουλης διαχείρισης μνήμης.

Όντας γλώσσα υψηλού επιπέδου (High-Level), το συντακτικό της είναι ευανάγνωστο και ευκόλως κατανοητό, καθότι είναι πολύ κοντινό με αυτό της φυσικής ανθρώπινης γλώσσας. Τα χαρακτηριστικά της αυτά, την έχουν ξεχωρίσει και αποτελούν έναν από τους κυριότερους λόγους της διαδεδομένης χρήσης της, μιας και επιτρέπει την εύκολη και γρήγορη ανάπτυξη εφαρμογών αλλά και την συντήρηση αυτών. Όπως γίνεται αντιληπτό, τα προαναφερθέντα γνωρίσματα της Python, συμβάλλουν βελτίωση της παραγωγικότητας των χρηστών, επιτρέποντάς στους χρήστες να υλοποιούν λειτουργίες, πολύ πιο γρήγορα και σε λιγότερες γραμμές κώδικα, απ' ότι σε άλλες γλώσσες προγραμματισμού, όπως για παράδειγμα η Java και η C++.

Προηγουμένως, η Python χαρακτηρίστηκε ως διερμηνευόμενη γλώσσα, καθόσον χρησιμοποιεί διερμηνευτή και όχι μεταγλωττιστή, για τον έλεγχο της ορθότητας του κώδικα και στη συνέχεια της εκτέλεσής του. Πιο συγκεκριμένα, σε αντίθεση με τη χρήση μεταγλωττιστή, ο έλεγχος πραγματοποιείται σειρά-σειρά και μεταφράζεται σε κώδικα μηχανής. Σε περίπτωση σφάλματος, τότε σταματάει η εκτέλεση του προγράμματος και παρουσιάζεται το κατάλληλο μήνυμα, ενώ αν δεν εμφανιστεί κάποιο σφάλμα τότε το πρόγραμμα εκτελείται κανονικά, αλλά δεν παράγεται εκτελέσιμο αρχείο.

Παράλληλα με όλα τα παραπάνω, είναι μια γλώσσα ανοιχτού κώδικα (Open-Source), επιτρέποντας έτσι τη δωρεάν λήψη και χρήση αυτής σε οποιαδήποτε εφαρμογή, ενώ ταυτόχρονα παρέχει τη δυνατότητα αδέσμευτης τροποποίησης και αναδιανομής της.

19

Τέλος, η χρήση και εγκατάστασή της είναι εφικτή σε όλα τα λειτουργικά συστήματα και συγχρόνως δύναται να επικοινωνήσει με την πλειονότητα των σύγχρονων γλωσσών προγραμματισμού, κάνοντας χρήση των κατάλληλων διασυνδέσεων.

#### **3.1.3 ΔΗΜΟΦΙΛΕΣΤΕΡΟΙ ΤΟΜΕΙΣ ΧΡΗΣΗΣ PYTHON**

Η ευελιξία που προσφέρει σε συνάφεια με τις δυνατότητες της, χάρη στην πληθώρα των Framework και βιβλιοθηκών που κατέχει, επιτρέπουν την πραγμάτωση πολύ απλών έως και πολύ περίπλοκων εφαρμογών. Οι πιο διαδεδομένοι τομείς στους οποίους τη συναντάμε είναι αυτοί της Μηχανικής Μάθησης (Machine Learning) και της Ανάλυσης Δεδομένων (Data Analysis), όπου η τελευταία υπάγεται στην Επιστήμη Δεδομένων (Data Science).

## **3.2 ΒΙΒΛΙΟΘΗΚΗ pandas**

#### **3.2.1 ΠΡΟΕΛΕΥΣΗ**

Η βιβλιοθήκη pandas άρχισε να αναπτύσσεται το 2008, το 2009 έγινε Open Source και εκδόθηκε για πρώτη φορά το 2012 από την εταιρεία AQR Capital Management. Το όνομά της προέρχεται από τον όρο Panel Data.

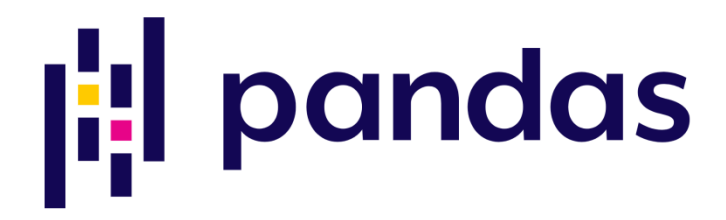

**Εικόνα 14: Σήμα της pandas (πηγή: https://pandas.pydata.org/static/img/pandas.svg)**

#### **3.2.2 ΟΡΙΣΜΟΣ ΚΑΙ ΧΑΡΑΚΤΗΡΙΣΤΙΚΑ**

Όπως κάθε γλώσσα προγραμματισμού, έτσι και η Python αποτελείται από μία πληθώρα βιβλιοθηκών. Ως βιβλιοθήκη, ορίζεται μία συλλογή λειτουργιών και μεθόδων, η οποία παρέχει τη δυνατότητα στο άτομο, που την χειρίζεται, να χρησιμοποιεί τις παροχές που προσφέρονται. Με αυτόν τον τρόπο, εξοικονομεί χρόνο στην ανάπτυξη ενός προγράμματος, καθώς δεν ξεκινάει κάθε φορά τον κώδικα του από την αρχή. Μία απ' αυτές τις βιβλιοθήκες είναι και η pandas.

Βασικά χαρακτηριστικά της είναι η δυσδιάστατη δομή δεδομένων DataFrame και η παραπλήσιά της δομή Series, με τη διαφορά ότι η τελευταία είναι μονοδιάστατη.

Επιπλέον, είναι ικανή στην ανάγνωση δεδομένων από διάφορους τύπους αρχείων όπως CSV, Microsoft Excel, αρχεία κειμένου, SQL βάσεις δεδομένων και

HDF5. Αντίστοιχα, εκτός από την ανάγνωση, το ίδιο ικανή είναι και στην εγγραφή δεδομένων στα προαναφερθέντα αρχεία.

Επίσης, ένα σύνηθες πρόβλημα, που παρουσιάζεται κατά την συγγραφή κώδικα, είναι η διαχείριση των ελλιπών ή χαμένων δεδομένων. Προκειμένου να λυθεί το πρόβλημα αυτό, η βιβλιοθήκη δίνει σε αυτά την τιμή NaN ή None διευκολύνοντας έτσι τον εντοπισμό τους για περαιτέρω διαχείριση.

Επιπροσθέτως, όσον αφορά τα οργανωμένα αλλά και τα μη καλά οργανωμένα δεδομένα, είναι αρκετά ευέλικτη ως προς την αναδιαμόρφωση και οργάνωση τους. Αυτό επιτυγχάνεται παρέχοντας τη δυνατότητα εύκολης εισαγωγής αλλά και διαγραφής στηλών, γρήγορης συγχώνευσης και προσθήκης δεδομένων και τέλος, με την πολύ ικανή συνάρτηση **groupby,** ομαδοποιεί τα δεδομένα σε διάφορες κατηγορίες και συγχρόνως εφαρμόζει επιπλέον συναρτήσεις πάνω σε αυτές .

#### **3.2.3 DATAFRAMES**

Όπως έχει επισημανθεί και ανωτέρω, τα DataFrames αποτελούν μία δυσδιάστατη δομή δεδομένων, η οποία διακρίνεται λόγω της ικανότητας της να διαχειρίζεται και να παραμετροποιεί δεδομένα γρήγορα και αποτελεσματικά, ανεξάρτητα από τον τύπο τους, ενώ ταυτόχρονα παρέχει και ενσωματωμένη αρίθμηση (indexing) των γραμμών.

Η απεικόνιση αυτών είναι η ευρέως διαδεδομένη μορφή ενός πίνακα. Το γεγονός αυτό τα καθιστά τα πλέον ιδανικά για την προβολή δεδομένων, καθόσον η μορφοποίηση αυτή είναι ευανάγνωστη και κατανοητή στο ανθρώπινο μάτι.

22

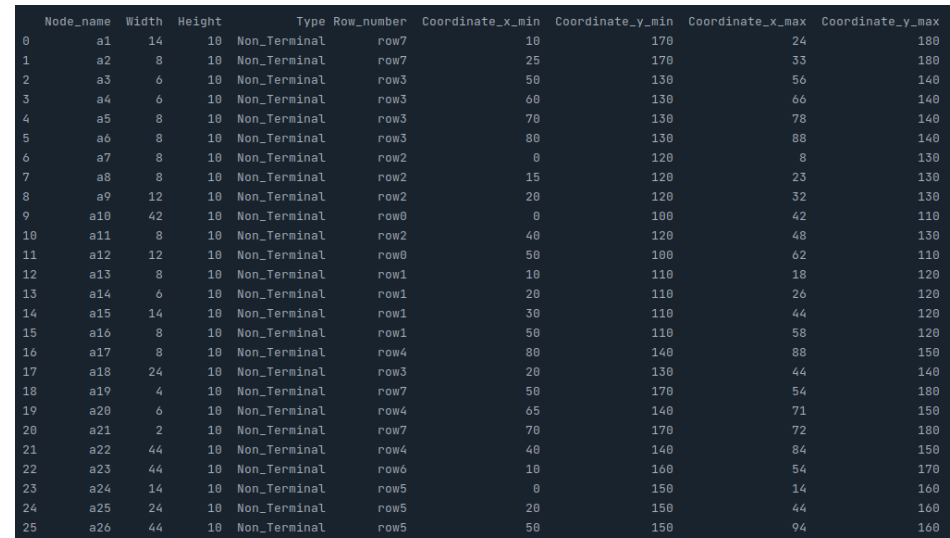

#### **Εικόνα 15: Απεικόνιση ενός DataFrame**

Όπως θα αναφερθεί και στο επόμενο κεφάλαιο, η χρήση της συγκεκριμένης δομής συνέβαλε στην υλοποίηση της πλειοψηφίας των συναρτήσεων, που αφορούσαν την ανάλυση δεδομένων και την εξαγωγή συμπερασμάτων βάση αυτής.

#### **3.2.4 ΘΕΤΙΚΑ ΤΗΣ pandas**

Όπως και παραπάνω στην περιγραφή των χαρακτηριστικών της, γίνεται ευκόλως κατανοητός ο λόγος, για τον οποίο έχει ξεχωρίσει η παρούσα βιβλιοθήκη στον τομέα ανάλυσης και διαχείρισης.

Η παρούσα βιβλιοθήκη, πέρα από τα θετικά της που απορρέουν από την παραπάνω περιγραφή των χαρακτηριστικών της, διαθέτει πολλά ακόμα προτερήματα. Ένα από τα πιο σπουδαία είναι η δυνατότητα της να εκτελεί περίπλοκες και σύνθετες διαδικασίες σε πολύ μικρό πλήθος εντολών. Ως απόδειξη αυτού, παραθέτεται ένα πολύ σύντομο παράδειγμα:

Με την εκτέλεση της μίας γραμμής κώδικα, που φαίνεται στην κάτωθι φωτογραφία, το DataFrame της **εικόνας 15**, αποκτά μία νέα στήλη (Size), η οποία δημιουργείται ως αποτέλεσμα του γινομένου των στηλών Width και Height για την κάθε εγγραφή ξεχωριστά.

dataframe\_a['Size'] = dataframe\_a['Width'] \* dataframe\_a['Height']

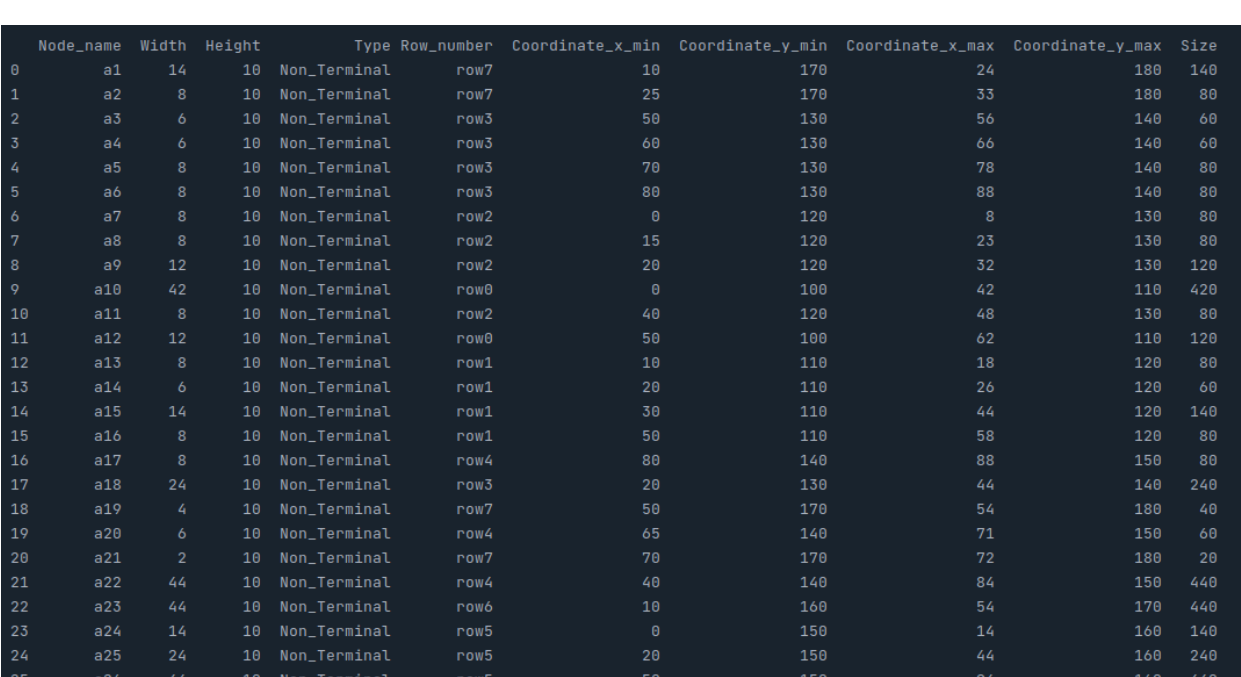

**Εικόνα 16: Δημιουργία νέας στήλης**

#### **Εικόνα 17: Απεικόνιση της νέας στήλης**

Το παραπάνω παράδειγμα αποτελεί μία σύντομη και απλή επίδειξη των ικανοτήτων της ενώ ταυτόχρονα, μπορεί να πραγματώσει και αρκετά πιο σύνθετες λειτουργίες, τηρώντας παρά ταύτα το πολύ μικρό πλήθος εντολών.

Αξιοσημείωτο επίσης αποτελεί το γεγονός ότι όλα όσα έχουν προαναφερθεί για αυτήν την βιβλιοθήκη, μπορούν να εκτελεστούν σε σύντομο, για τον όγκο των δεδομένων, χρονικό διάστημα ενώ ταυτόχρονα, η χρήση της γλώσσας Cython ή C, σε συγκεκριμένα κομμάτια κώδικα, συμβάλλει στην επίτευξη του παραπάνω γεγονότος. Τέλος, μίας και υπάγεται στην οικογένεια βιβλιοθηκών της Python, αυτό της επιτρέπει να αξιοποιήσει τις δυνατότητες αυτών. Μία από αυτές τις βιβλιοθήκες η οποία χρησιμοποιήθηκε και στην παρούσα εργασία είναι η Matplotlib.

#### **3.2.5 ΑΡΝΗΤΙΚΑ ΤΗΣ pandas**

Ένας από τους λόγους, που θα απέτρεπε κάποιον να κάνει χρήση αυτής της βιβλιοθήκης, θα ήταν αν τα δεδομένα του είχαν τρισδιάστατη μορφή. Ενώ στην περίπτωση των δύο διαστάσεων θεωρείται από τις καταλληλότερες, στην περίπτωση των τριών φαίνεται να αδυνατεί να ανταπεξέλθει αποτελεσματικά.

## **3.3 ΒΙΒΛΙΟΘΗΚΗ MATPLOTLIB**

Η Matplotlib αποτελεί άλλη μία βιβλιοθήκη της Python, η οποία έχει τη δυνατότητα να δημιουργεί στατικές, κινούμενες και διαδραστικές γραφικές απεικονίσεις.

Στην συγκεκριμένη εργασία, σε συνεργασία με τα DataFrames παρήχθησαν γραφικές αναπαραστάσεις των αποτελεσμάτων, που προέκυψαν από την ανάλυση δεδομένων, που έγινε πάνω στα δοσμένα κυκλώματα.

# matplotlib

**Εικόνα 18: Σήμα της matplotlib (πηγή: https://matplotlib.org/stable/gallery/misc/logos2.html)**

# **ΚΕΦΑΛΑΙΟ 4**

# **ΠΕΡΙΓΡΑΦΗ ΚΑΙ ΠΑΡΟΥΣΙΑΣΗ ΥΛΟΠΟΙΗΜΕΝΟΥ ΚΩΔΙΚΑ**

## **4.1 ΣΥΝΑΡΤΗΣΗ ΕΠΑΛΗΘΕΥΣΗΣ ΑΡΧΕΙΩΝ**

Αρχικά, δημιουργήθηκε η συνάρτηση verify\_files, η οποία κάνει χρήση του αρχείου **.aux**, του οποίου η χρησιμότητα αναφέρθηκε και σε προηγούμενο κεφάλαιο, με σκοπό να ελέγξει είτε αν υπάρχουν όλα τα απαραίτητα αρχεία της bookshelf μορφής, είτε αν αυτά δεν είναι κενά και τέλος, αν είναι περισσότερα από ότι θα έπρεπε.

Αν όλα τα απαραίτητα αρχεία υπάρχουν και δεν είναι κενά τότε εμφανίζεται το κατάλληλο μήνυμα και έπειτα αρχίζει η διαδικασία parsing αυτών:

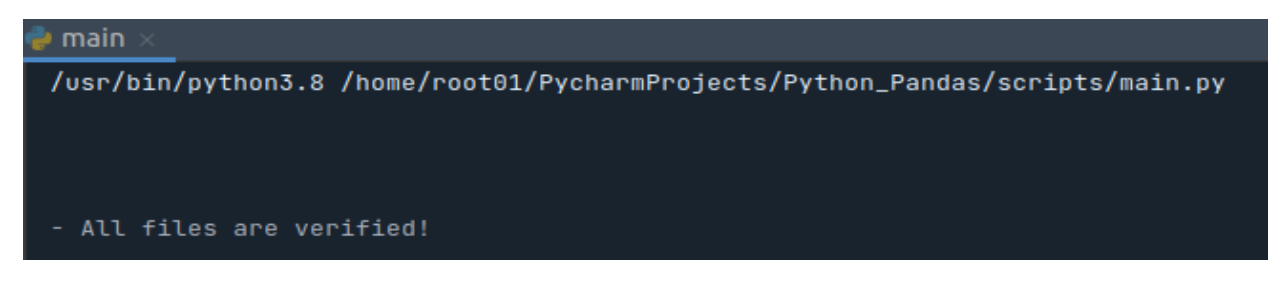

**Εικόνα 19: Μήνυμα επιτυχημένης επαλήθευσης**

Σε αντίστοιχη περίπτωση, αν τα αρχεία δεν είναι όπως θα έπρεπε, εμφανίζεται το αντίστοιχο μήνυμα και μετά το πρόγραμμα παύει να εκτελείται:

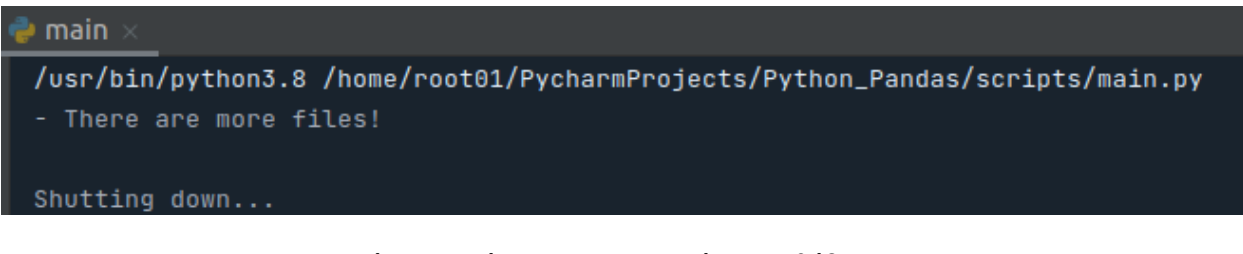

**Εικόνα 20: Μήνυμα μη επιτυχημένης επαλήθευσης**

## **4.2 ΣΥΝΑΡΤΗΣΗ PARSER**

Αφού ο έλεγχος είναι επιτυχής, ξεκινάει το διαπέρασμα των αρχείων. Στο τέλος της συνάρτησης αυτής, θα έχουν δημιουργηθεί τρεις λίστες, οι οποίες θα έχουν όλους τους κόμβους, nets και σειρές του κυκλώματος, με όλα τα δεδομένα, που τα περιγράφουν, καθώς και τις σχέσεις μεταξύ τους. Επίσης, δημιουργείται και ένα Design αντικείμενο, το οποίο περιγράφει ολόκληρο το κύκλωμα.

Η συνάρτηση parser ξεκινάει διαπερνώντας το αρχείο **.nodes**, από το οποίο αντλώνται τα ονόματα των κόμβων, μαζί με το ύψος, πλάτος και τον τύπο τους. Κατά τη διάρκεια αυτής της διαδικασίας, απομονώνονται κάθε φορά πληροφορίες για τον εκάστοτε κόμβο και δημιουργείται ένα στιγμιότυπο της κλάσης Node για αυτόν, το οποίο ενημερώνεται με τα στοιχεία, που μόλις αναγνώστηκαν, από το αρχείο. Αφού ολοκληρωθούν οι παραπάνω ενέργειες, προστίθεται το τρέχον στιγμιότυπο στη λίστα των κόμβων και επαναλαμβάνεται η ίδια διαδικασία για κάθε κόμβο του κυκλώματος.

Εν συνεχεία, γίνεται ανάγνωση του **.pl** αρχείου, από το οποίο προκύπτουν πληροφορίες, που αφορούν τις συντεταγμένες x, y των κόμβων, που δημιουργήθηκαν προηγουμένως και επακόλουθα γίνεται ενημέρωση της λίστας τους, προσθέτοντας τα παραπάνω στοιχεία, στον αντίστοιχο κάθε φορά κόμβο.

Σειρά έχει το **.nets** αρχείο, στο οποίο αναγράφεται το πλήθος των net του κυκλώματος, καθώς και πληροφορίες για αυτά, όπως ο αριθμός των κόμβων, από τους οποίους απαρτίζονται, αλλά και τα ονόματα αυτών. Σύμφωνα με αυτά, δημιουργούνται στιγμιότυπα της κλάσης Net, ακολουθώντας την ίδια σειρά ενεργειών, όπως αναφέρθηκε και προηγουμένως στο αρχείο .nodes, μόνο που αυτή τη φορά εισάγεται το όνομα του εκάστοτε net, το πλήθος των κόμβων αλλά και μία λίστα αυτών. Επιπλέον, με τους κατάλληλους υπολογισμούς βρίσκονται οι εσωτερικοί και οι εξωτερικοί κόμβοι των Net και με την χρήση των δεύτερων, βρίσκουμε το μέγεθος του Net αλλά και το απαιτούμενο μήκος καλωδίου, που αυτό χρειάζεται. Αφού γίνουν όλοι οι υπολογισμοί για το καθένα και ενημερωθεί το τρέχον στιγμιότυπο, τότε εισάγεται και στην αντίστοιχη λίστα, που έχει δημιουργηθεί για αυτά.

Με την γραφή του απαιτούμενου κώδικα, γίνεται αντιστοιχία των net, με τα στιγμιότυπα της κλάσης Node που περιέχονται μέσα στη λίστα των κόμβων, με σκοπό να δημιουργηθεί και εκεί αντίστοιχη λίστα για τον κάθε κόμβο ξεχωριστά, στην οποία θα περιέχονται τα ονόματα των Net στα οποία ανήκει.

Tέλος, γίνεται ανάγνωση του αρχείου **.scl**, από το οποίο αντλούνται οι απαραίτητες πληροφορίες, που αφορούν τις σειρές και οι οποίες είναι τα ονόματά τους και οι συντεταγμένες των τεσσάρων γωνιών τους. Αντίστοιχα, όπως έγινε και στις προηγούμενες περιπτώσεις, δημιουργούνται στιγμιότυπα της κλάσης Row, τα οποία αφού ενημερωθούν, εισάγονται στη λίστα των σειρών του κυκλώματος. Ομοίως με παραπάνω, με τους κατάλληλους υπολογισμούς, βρίσκονται οι κόμβοι και τα net που υπάγονται στην κάθε σειρά, ενημερώνοντας έτσι τα στιγμιότυπα των σειρών, της τρέχουσας λίστας. Ταυτόχρονα, το ίδιο γίνεται και για τα στιγμιότυπα των nodes και των net, των υπόλοιπων δύο λιστών, στα οποία προσθέτουμε επιπλέον πληροφορίες, που αφορούν τις σειρές και συγκεκριμένα, σε ποιες ανήκει ο κάθε κόμβος και το κάθε net.

Αφού ολοκληρωθούν όλα τα ανωτέρω, δημιουργείται και ένα στιγμιότυπο της κλάσης Design, που περιγράφει το κύκλωμα και πιο αναλυτικά, τόσο το ύψος και πλάτος του, όσο και τα πλήθη των κόμβων, των I/O pins, των net και των σειρών, ξεχωριστά. Ακόμη, περιλαμβάνεται η συνολική έκταση, που αυτό καταλαμβάνει, αλλά και ο αριθμός, που αντικατοπτρίζει το εμβαδόν, το οποίο έχει καταλειφθεί απ' τους κόμβους. Επίσης, περιέχει το συνολικό μήκος καλωδίου, που απαιτείται για τη διασύνδεση όλου του κυκλώματος, αλλά και την πυκνότητα αυτού, σε ποσοστό επί τις εκατό.

Πραγματοποιώντας όλες τις παραπάνω διαδικασίες, θα έχει ολοκληρωθεί η δημιουργία των τριών λιστών, στις οποίες υπάρχει πλήρης περιγραφή όλου του κυκλώματος. Η πληροφορία αυτών είναι περισσότερη από αυτή, που δινόταν στα αρχικά αρχεία και προήλθε από την επιπλέον ανάλυση δεδομένων, που υλοποιήθηκε.

28

## **4.3 ΔΗΜΙΟΥΡΓΙΑ DATAFRAMES**

#### **4.3.1 ΠΕΡΙΓΡΑΦΗ ΤΡΟΠΟΥ ΔΗΜΙΟΥΡΓΙΑΣ ΤΩΝ DATAFRAME**

Απ' τις τρεις λίστες που αναφέρθηκαν προηγουμένως, μεταφέρονται τα δεδομένα σε DataFrames, ώστε να υλοποιηθούν πάνω σε αυτά επιπλέον συναρτήσεις και να αξιοποιηθεί η ευκολία, αλλά και η ταχύτητα, που παρέχουν.

Στη συνέχεια, θα παρατεθούν φωτογραφίες από κομμάτια κώδικα, που δείχνουν, με πόσο μικρό πλήθος εντολών μεταφέρθηκαν όλες οι πληροφορίες από τις τρεις λίστες στα αντίστοιχα τρία DataFrames, αλλά και φωτογραφίες με την τελική μορφή αυτών.

#### **4.3.2 DATAFRAME ΤΩΝ ΚΟΜΒΩΝ ΤΟΥ ΚΥΚΛΩΜΑΤΟΣ**

Ακολουθεί κομμάτι κώδικα μετατροπής της λίστας των κόμβων σε DataFrame:

```
def create_nodes_df(node_list):
    nodes_df = pd.DataFrame.from_records([node.to_dict() for node in node_list])
    nodes_df['Size'] = nodes_df["Width"] * nodes_df["Height"]
    nodes_df.loc[nodes_df['Type'] == 'Terminal', 'Coordinate_x_max'] = (
        nodes_df['Coordinate_x_min'])
    nodes_df.loc[nodes_df['Type'] == 'Non_Terminal', 'Coordinate_x_max'] = (
            nodes_df['Coordinate_x_min'] + nodes_df['Width'])
    nodes_df.loc[nodes_df['Type'] == 'Terminal', 'Coordinate_y_max'] = (nodes_df['Coordinate_y_min'])
    nodes_df.loc[nodes_df['Type'] == 'Non_Terminal', 'Coordinate_y_max'] = (
            nodes_df['Coordinate_y_min'] + nodes_df['Height'])
    nodes_df = nodes_df.astype({"Coordinate_x_max": int,
                                "Coordinate_y_max": int})
    return nodes_df
```
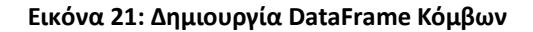

Με την εκτέλεση της πρώτης γραμμής της συνάρτησης create\_nodes\_df, μετατρέπονται όλα τα δεδομένα, που υπήρχαν στη λίστα nodes, σε DataFrame. Στην πορεία, με τη βοήθεια του παραγόμενου DataFrame, εκτελούμε επιπλέον υπολογισμούς για να προκύψουν νέα δεδομένα, όπως το μέγεθος των κόμβων αλλά και οι μέγιστες τιμές των συντεταγμένων x, y σύμφωνα με τον τύπο τους.

Στον κώδικα παρατηρείται, πως στους κόμβους τύπου terminal, αναθέτεται η ίδια τιμή τόσο στη μέγιστη όσο και στην ελάχιστη συντεταγμένη x και y. Αυτό προκύπτει διότι, όπως έχει αναφερθεί και παραπάνω, η γραφική αναπαράστασή τους είναι κουκίδα.

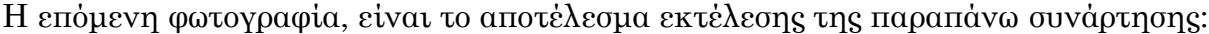

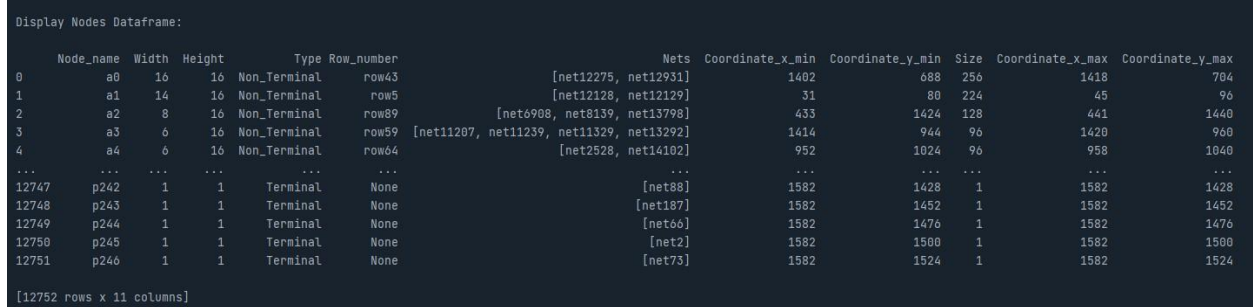

**Εικόνα 22: Απεικόνιση DataFrame Κόμβων**

#### **4.3.3 DATAFRAME ΤΩΝ ΝΕΤ ΤΟΥ ΚΥΚΛΩΜΑΤΟΣ**

Ακολουθεί κομμάτι κώδικα μετατροπής της λίστας των Net σε DataFrame:

```
def create_nets_df(net_list, nodes_df):
    nets_df = pd.DataFrame.from_records([net.to_dict() for net in net_list])
    calculate_net_hpw(nets_df)
    calculate_net_size(nets_df)
    nets_df = nets_df.astype({"Half_Perimeter_Wirelength": int, "Net_Size": int})
    return nets_df
```
#### **Εικόνα 23: Δημιουργία DataFrame Net**

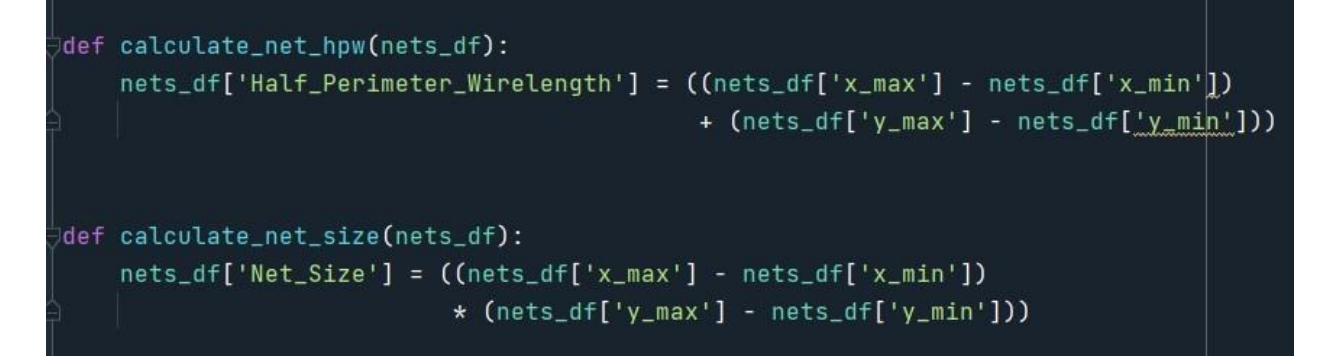

**Εικόνα 24: Υπολογισμός καλωδίου & μεγέθους των Net**

Όμοια, με την μετατροπή της λίστας των κόμβων σε DataFrame και στην περίπτωση αυτή, στην πρώτη γραμμή της συνάρτησης create\_nets\_df, η λίστα των Net μετατρέπεται σε DataFrame, ενώ στη συνέχεια μετράται το καλώδιο διασύνδεσης για το εκάστοτε Net και το μέγεθος τους. Το τελευταίο, υπολογίζεται σύμφωνα με το εμβαδόν, που προκύπτει από τις συντεταγμένες των τεσσάρων γωνιών του.

Η παρακάτω φωτογραφία, αποτελεί το εξαγόμενο αποτέλεσμα εκτέλεσης της παραπάνω συνάρτησης:

| Display Nets Dataframe:     |          |                 |                |                     |                            |         |          |          |                         |                                 |          |
|-----------------------------|----------|-----------------|----------------|---------------------|----------------------------|---------|----------|----------|-------------------------|---------------------------------|----------|
|                             | Net_name | Nodes           |                | Rows Internal_nodes | External_nodes x_min x_max |         |          | y_min    |                         | y_max Half_Perimeter_Wirelength | Net_Size |
| $\theta$                    | net0     | [p198,  a8117]  | [row13]        | n                   | [a8117, p198]              | 821     | 1582     | 208      | 368                     | 921                             | 121760   |
| $\mathbf{1}$                | net1     | [a3044, p98]    | [rows 8]       | U                   | [a3044, p98]               | 943     | 1220     | $-33$    | 624                     | 934                             | 181989   |
| $\overline{2}$              | net2     | [a3767, p245]   | [row1]         | $\Box$              | [p245, a3767]              | 1084    | 1582     | 16       | 1500                    | 1982                            | 739032   |
| 3                           | net3     | [a4992, p231]   | [row18]        | $\Box$              | [a4992, p231]              | 1386    | 1582     | 288      | 1163                    | 1071                            | 171500   |
| 4                           | net4     | [a6837, p9]     | [row18]        | T                   | [p9, a6837]                | 252     | 870      | 288      | 1569                    | 1899                            | 791658   |
| $\cdots$                    | $\cdots$ | $\cdots$        | $\cdots$       | .                   | $\cdots$                   | $\cdot$ | $\cdots$ | $\cdots$ | $\cdot$ $\cdot$ $\cdot$ | $\cdots$                        | $\cdots$ |
| 14106                       | net14106 | [a2512, a1914]  | [row63]        | -EI                 | [a1914, a2512]             | 1067    | 1081     | 1008     | 1024                    | 30                              | 224      |
| 14107                       | net14107 | [a5047, a1252]  | [row63]        | H.                  | [a5047, a1252]             | 1081    | 1095     | 1008     | 1024                    | 30                              | 224      |
| 14108                       | net14108 | [a3372, a11879] | [row65]        | H.                  | [a3372, a11879]            | 1055    | 1069     | 1040     | 1056                    | 30                              | 224      |
| 14109                       | net14109 | [a2906, a7857]  | [row60]        | T.                  | [a2906, a7857]             | 694     | 708      | 960      | 976                     | 30                              | 224      |
| 14110                       | net14110 | [a2263, a12324] | [row23, row24] | $\Box$              | [a12324, a2263]            | 335     | 398      | 368      | 400                     | 95                              | 2016     |
|                             |          |                 |                |                     |                            |         |          |          |                         |                                 |          |
| $[14111$ rows x 11 columns] |          |                 |                |                     |                            |         |          |          |                         |                                 |          |

**Εικόνα 25: Απεικόνιση DataFrame Net**

#### **4.3.4 DATAFRAME ΤΩΝ ΣΕΙΡΩΝ ΤΟΥ ΚΥΚΛΩΜΑΤΟΣ**

Στη συνέχεια παρατίθεται κομμάτι κώδικα μετατροπής της λίστας των σειρών σε DataFrame:

```
def create_rows_df(row_list, nodes_df):
    rows_df = pd.DataFrame.from_records([row.to_dict() for row in row_list])
    rows_df['Width'] = rows_df['Coordinate_x_max'] - rows_df['Coordinate_x_min']
    rows_df['Height'] = rows_df['Coordinate_y_max'] - rows_df['Coordinate_y_min<sup>1</sup>']
    rows_df['Row_area'] = rows_df['Width'] * rows_df['Height']
    row_density(nodes_df, rows_df)
    rows_df = rows_df.astype({"Nodes_area": int})
    return rows_df
```
#### **Εικόνα 26: Δημιουργία DataFrame Σειρών**

Όπως και στις 2 προηγούμενες περιπτώσεις, στην πρώτη γραμμή δημιουργείται το DataFrame των σειρών και έπειτα, βρίσκεται το πλάτος και ύψος αυτών αλλά και η περιοχή, που καταλαμβάνει κάθε μία από αυτές μέσα στο τσιπ. Τέλος, εντοπίζοντας τους κόμβους, που είναι τοποθετημένοι στην κάθε γραμμή, βρίσκεται και η πυκνότητα αυτής.

Οι ακόλουθες δύο φωτογραφίες, είναι το αποτέλεσμα εκτέλεσης της παραπάνω συνάρτησης:

| Display Rows Dataframe: |                        |       |                                                                                                    |              |                                                                          |          |       |  |
|-------------------------|------------------------|-------|----------------------------------------------------------------------------------------------------|--------------|--------------------------------------------------------------------------|----------|-------|--|
|                         | Row name               | Cells |                                                                                                    |              | Nets Coordinate_x_min Coordinate_x_max Coordinate_y_min Coordinate_y_max |          |       |  |
|                         |                        |       | row0 [a878, a1238, a3427, a3728, a4132, a4244, a468 [net12569, net12024, net12026, net12531, net44  | $\theta$     | 1550                                                                     | $\theta$ | 16    |  |
|                         |                        |       | row1 [a90, a292, a427, a754, a768, a882, a1495, a15 [net13410, net12235, net12236, net651, net8210  |              | 1550                                                                     | 16       | 32    |  |
|                         |                        |       | row2 [a37, a190, a342, a437, a496, a658, a1013, a11 [net1985, net3413, net12485, net12486, net644,  | $\mathsf{R}$ | 1550                                                                     | 32       | 48    |  |
|                         |                        |       | row3 [a205, a271, a291, a351, a430, a534, a859, a91 [net3416, net13420, net150, net13001, net319,   |              | 1550                                                                     | 48       | 64    |  |
|                         |                        |       | row4 [a87, a462, a587, a690, a739, a838, a1070, a11 [net1985, net12401, net1986, net12486, net644,  | $\theta$     | 1550                                                                     | 64       | 80    |  |
|                         |                        |       | 1.1.1                                                                                               | 1.1.1        | 1.1.1                                                                    | $\cdots$ | 1.111 |  |
| 91                      |                        |       | row91 [a99, a274, a400, a449, a466, a669, a1054, a11 [net10050, net9969, net9973, net4514, net9974, | $\theta$     | 1550                                                                     | 1456     | 1472  |  |
| 92                      |                        |       | row92 [a132, a138, a191, a408, a414, a424, a448, a76 [net10050, net9972, net9973, net10057, net4515 |              | 1550                                                                     | 1472     | 1488  |  |
| 93                      |                        |       | row93 [a71, a120, a235, a494, a618, a645, a789, a871 [net9965, net10050, net9968, net9972, net10057 | $\theta$     | 1550                                                                     | 1488     | 1504  |  |
| 94                      |                        |       | row94 [a366, a373, a375, a388, a612, a853, a983, a12 [net13903, net9965, net9966, net9967, net7196, | $\theta$     | 1550                                                                     | 1504     | 1520  |  |
| 95                      |                        |       | row95 [a876, a982, a1163, a1181, a1297, a1437, a1607 [net9965, net9966, net9967, net9968, net5358,  |              | 1550                                                                     | 1520     | 1536  |  |
|                         | [96 rows x 13 columns] |       |                                                                                                    |              |                                                                          |          |       |  |

**Εικόνα 27: Απεικόνιση DataFrame Σειρών (μέρος 1)**

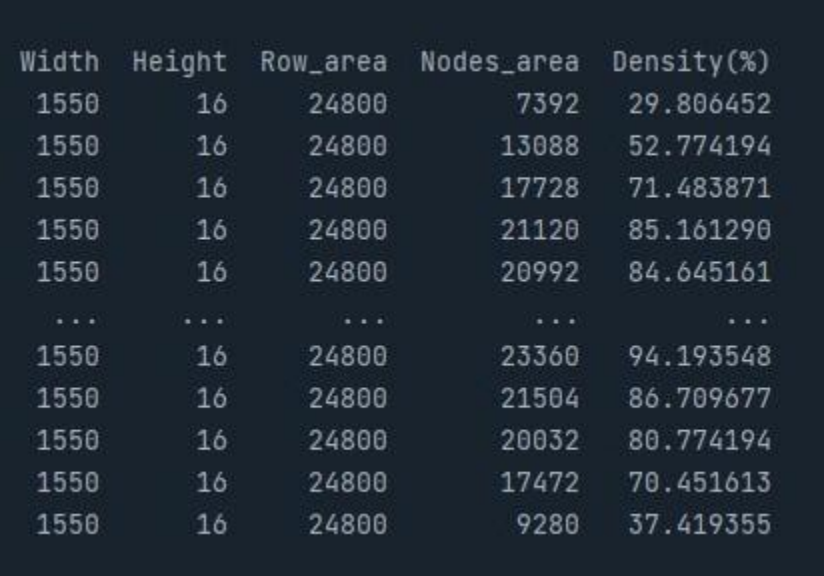

**Εικόνα 28: Απεικόνιση DataFrame Σειρών (μέρος 2)**

## **4.3.5 DATAFRAME ΟΛΟΚΛΗΡΟΥ ΤΟΥ ΚΥΚΛΩΜΑΤΟΣ**

Αφού έχουν δημιουργηθεί τα τρία ανωτέρω DataFrames, με την χρήση αυτών αντλούμε τα απαραίτητα δεδομένα, ώστε να φτιαχτεί και το αντίστοιχο, για ολόκληρο το κύκλωμα.

Στην ερχόμενη φωτογραφία, παραθέτεται το αποτέλεσμα από την χρήση των τριών DataFrame, για την παραγωγή ενός τέταρτου, βάση αυτών:

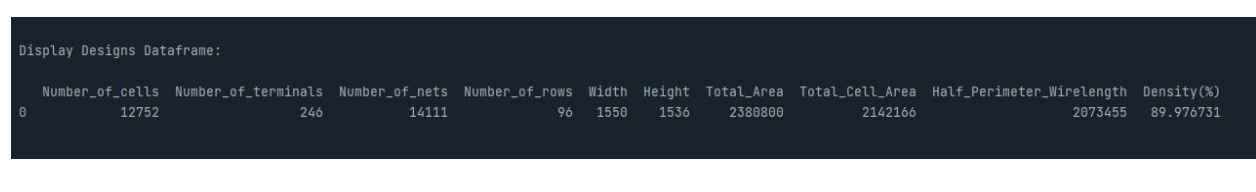

**Εικόνα 29: Απεικόνιση DataFrame Κυκλώματος**

## **4.3.6 ΑΠΟΘΗΚΕΥΣΗ ΤΩΝ DATAFRAME ΣΕ ΑΡΧΕΙΟ**

Όλα τα παραπάνω μπορούν πολύ εύκολα, να αποθηκευτούν σε ένα excel αρχείο, ή σε οποιαδήποτε άλλη μορφή, προκειμένου να γίνει η ανάγνωσή τους και σε ένα πιο οικείο περιβάλλον, για το ευρύ κοινό.

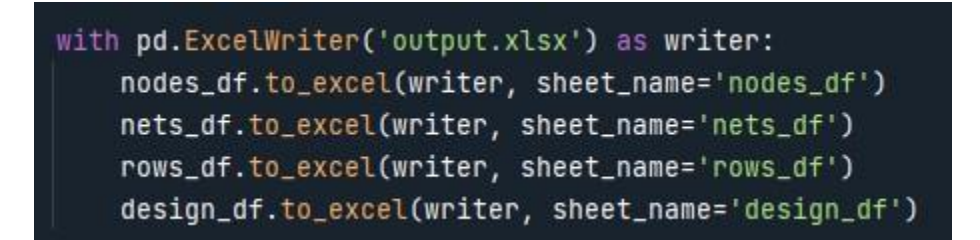

**Εικόνα 30: Αποθήκευση 4 DataFrame σε Excel αρχείο**

## Κάτωθι, παρουσιάζεται το αποτέλεσμα της εκτέλεσης του κώδικα της **Εικόνας 30:**

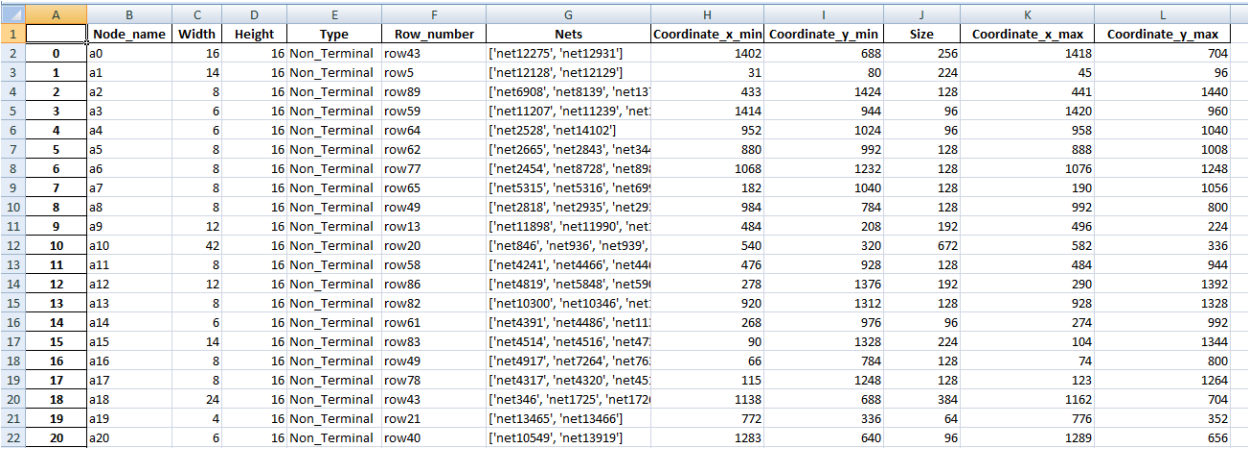

#### **Εικόνα 31: Απόσπασμα από το Nodes Excel αρχείο**

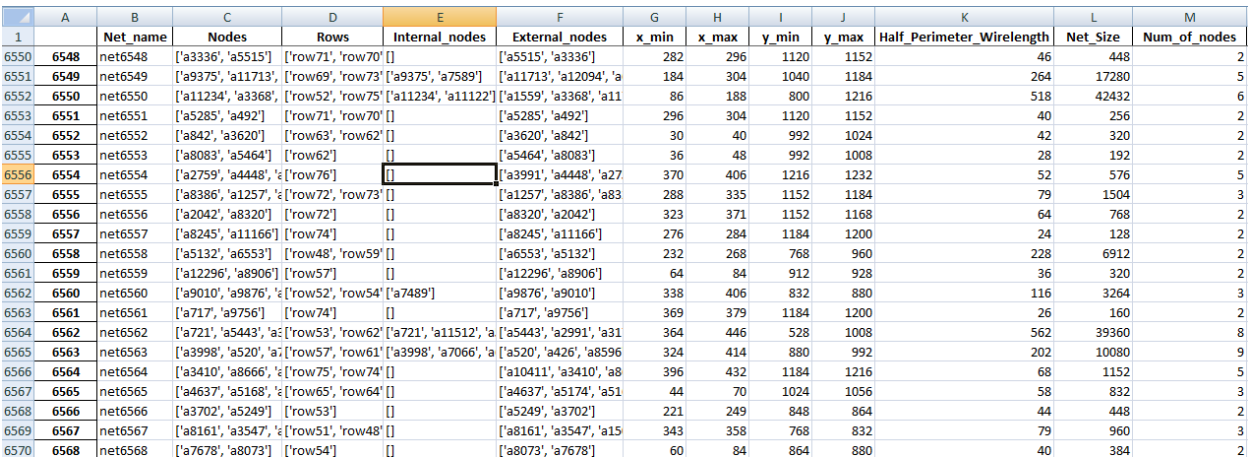

**Εικόνα 32: Απόσπασμα από το Nets Excel αρχείο**

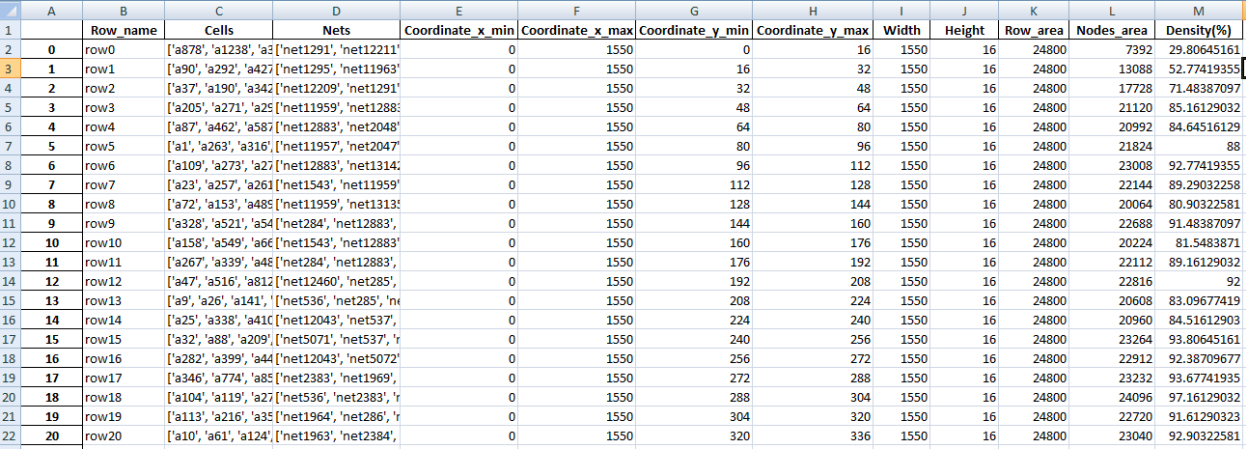

#### **Εικόνα 33: Απόσπασμα από το Rows Excel αρχείο**

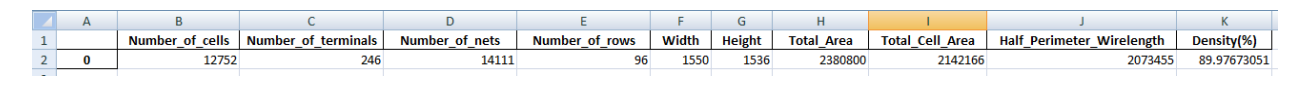

**Εικόνα 34: Απόσπασμα από το Design Excel αρχείο**

Απ' όλα τα παραπάνω, εύκολα ανάγεται το συμπέρασμα ότι τα DataFrames αποτελούν μία ευανάγνωστη δομή ενώ ταυτόχρονα, είναι ικανά να επιτυγχάνουν την διεκπεραίωση πλήθους ενεργειών με ελάχιστες γραμμές κώδικα.

# **4.4 ΥΛΟΠΟΙΗΜΕΝΕΣ ΣΥΝΑΡΤΗΣΕΙΣ ΜΕ ΤΗ ΧΡΗΣΗ ΤΩΝ DATAFRAME**

#### **4.4.1 ΕΙΣΑΓΩΓΗ**

Αφού έχει ολοκληρωθεί η δημιουργία των τεσσάρων DataFrame, με τη αποκλειστική χρήση αυτών, υλοποιήθηκε ένα πλήθος συναρτήσεων για την εξαγωγή διαφόρων αποτελεσμάτων, που αφορούν το κύκλωμα. Οι συναρτήσεις αυτές χωρίζονται σε πέντε κατηγορίες, όπου κάθε μία ξεχωριστά αφορά τους κόμβους, τα net, τις σειρές, το κύκλωμα και τέλος, συναρτήσεις γραφικής απεικόνισης στατιστικών σχετικά με το τελευταίο.

36

#### **4.4.2 ΣΥΝΑΡΤΗΣΕΙΣ ΠΟΥ ΑΦΟΡΟΥΝ ΤΟΥΣ ΚΟΜΒΟΥΣ**

Με την χρήση του DataFrame, που περιγράφει τους κόμβους, υλοποιήθηκαν οι κατάλληλες πέντε συναρτήσεις, όπου βρίσκουν το πλήθος των κελιών αλλά και το μεγαλύτερο, μικρότερο και μέσο μέγεθος αυτών. Με την εύρεση των παραπάνω, ακολουθεί εμφάνιση των κελιών, που έχουν μέγεθος ίσο με αυτό του μεγαλύτερου αλλά και του μικρότερου αντίστοιχα, στην κάθε συνάρτηση ξεχωριστά. Τέλος, για τα I/O pins βρέθηκε το πλήθος τους, ενώ όσον αφορά τα μεγέθη τους είναι σε όλα μοναδιαία.

Στη συνέχεια εμφανίζονται το εξαγόμενα αποτελέσματα των συναρτήσεων:

| Non Terminals nodes: 12506                                                                         |
|----------------------------------------------------------------------------------------------------|
| Maximum Non Terminal Node size = 704<br>- Non Terminal Node(s) with max size: ['a22', 'a23', 'a26' |
| Minimum Non Terminal Node size = 32<br>- Non Terminal Node(s) with min size: ['a21', 'a31', 'a34'  |
| Mean size of Non Terminal Node(s): 171.27<br>Terminals nodes: 246                                  |

**Εικόνα 35: Αποτελέσματα των συναρτήσεων των κόμβων**

#### **4.4.3 ΣΥΝΑΡΤΗΣΕΙΣ ΠΟΥ ΑΦΟΡΟΥΝ ΤΑ NET**

Οι συναρτήσεις, που αφορούν τα Net, πραγματώθηκαν με αντίστοιχο τρόπο με αυτό των κόμβων, με τη μόνη διαφορά ότι αυτά, όσον αφορά το μέγεθός τους χωρίστηκαν σε δύο κατηγορίες, δηλαδή σύμφωνα τόσο με το πλήθος των κόμβων που ανήκουν στο καθένα όσο και με το μέγεθός τους ως εμβαδόν. Συνολικά υλοποιήθηκαν επτά συναρτήσεις, οι οποίες υπολογίζουν το συνολικό πλήθος των Net και σύμφωνα

με την κατηγοριοποίηση, που αναφέρθηκε προηγουμένως, βρίσκεται το μεγαλύτερο, το μικρότερο και το μέσο μέγεθος αυτών, σύμφωνα με τον αριθμό των κόμβων, από τους οποίους απαρτίζονται. Στην κάθε περίπτωση εμφανίζονται και τα Net που έχουν αυτό το πλήθος.

Αντιστοίχως, δημιουργήθηκαν και οι άλλες τρεις συναρτήσεις, που εντοπίζουν το μικρότερο, μεγαλύτερο αλλά και μέσο μέγεθος του καθενός από αυτά και παραθέτονται πάλι τα ονόματα των net, που έχουν το αντίστοιχο μέγεθος.

Ακολούθως, εμφανίζονται οι υπολογισμοί των συναρτήσεων:

```
Number of nets: 14111
Maximum number of cells in a net:
                                  42
- Biggest net(s): ['net4469']
Minimum number of cells in a net: 2
- Smallest net(s): ['net0', 'net1', 'net2', 'net3'
Mean number of cell(s) on each net: 3.58
Maximum Net Size: 1543580
- Biggest net(s): ['net177']
Minimum Net Size: 96
- Smallest net(s): ['net3300', 'net3301', 'net3302'
Mean Net Size: 13994.122528523847
```
**Εικόνα 36: Αποτελέσματα των συναρτήσεων των Net**

#### **4.4.4 ΣΥΝΑΡΤΗΣΕΙΣ ΠΟΥ ΑΦΟΡΟΥΝ ΤΙΣ ΣΕΙΡΕΣ**

Όπως και προηγουμένως, δημιουργήθηκαν τέσσερις συναρτήσεις, που βρίσκουν το πλήθος των σειρών του κυκλώματος αλλά και το μεγαλύτερο, μικρότερο και μέσο μέγεθος αυτών, σύμφωνα με το πλήθος κόμβων, που είναι τοποθετημένοι μέσα σε αυτές. Εκτός όμως από αυτά, εντοπίζονται και τα ονόματα των σειρών των δύο πρώτων κατηγοριών.

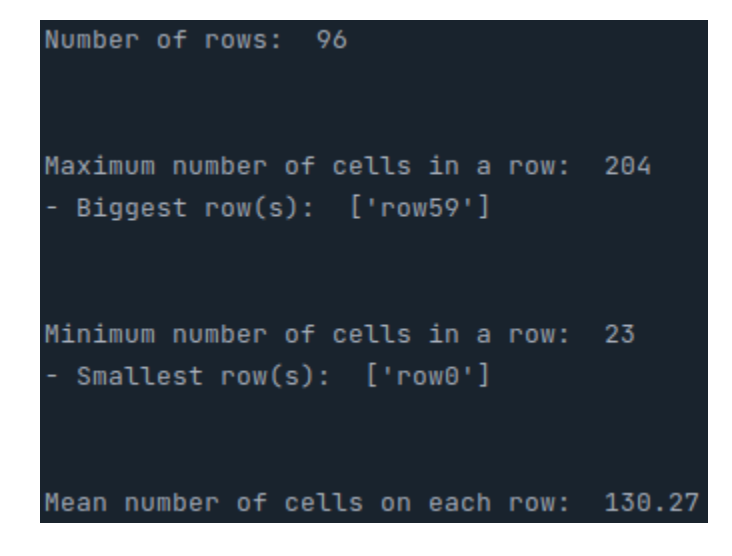

Εν συνεχεία, εμφανίζονται τα αποτελέσματα των προαναφερθέντων συναρτήσεων:

**Εικόνα 37: Αποτελέσματα των συναρτήσεων των Σειρών**

## **4.4.5 ΣΥΝΑΡΤΗΣΕΙΣ ΠΟΥ ΑΦΟΡΟΥΝ ΤΟ ΚΥΚΛΩΜΑ**

Τέλος, υλοποιήθηκαν και δύο συναρτήσεις, που αφορούν το κύκλωμα στο σύνολό του, οι οποίες υπολογίζουν το συνολικό μήκος καλωδίου αλλά και την πυκνότητά του, όπως φαίνεται και παρακάτω.

Ακολούθως, παραθέτεται ο κώδικας της συνάρτησης υπολογισμού του καλωδίου διασύνδεσης:

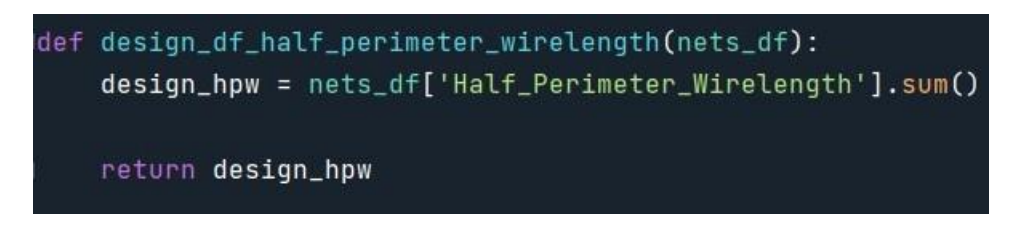

**Εικόνα 38: Υπολογισμός καλωδίου Κυκλώματος**

#### **4.4.6 ΓΡΑΦΙΚΕΣ ΣΥΝΑΡΤΗΣΕΙΣ ΜΕ ΧΡΗΣΗ ΤΗΣ MATPLOTLIB**

Λόγω του μεγέθους των κυκλωμάτων, που αναλύονται, τα αποτελέσματα έχουν ομαδοποιηθεί ως προς το ζητούμενο κάθε φορά μέγεθος, προκειμένου οι γραφικές απεικονίσεις να είναι ευανάγνωστες.

Η πρώτη συνάρτηση παρουσιάζει τα μεγέθη των κόμβων συναρτήσει του πλήθους, που έχουν το αντίστοιχο μέγεθος:

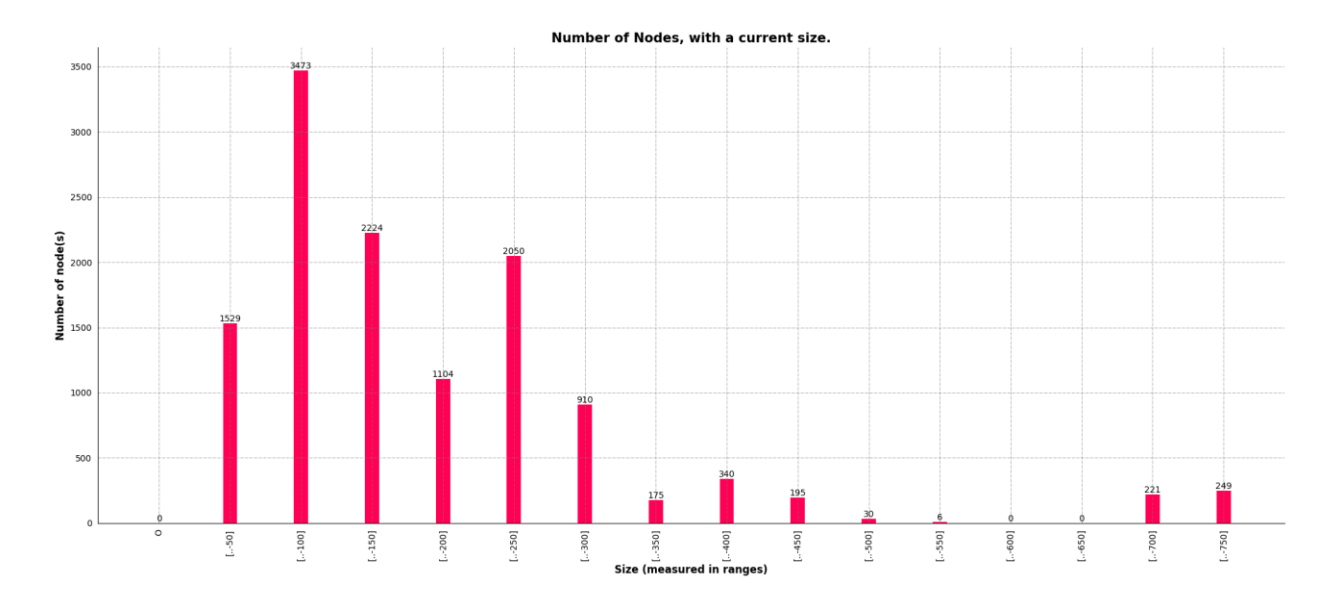

**Εικόνα 39: Αριθμός κόμβων, με συγκεκριμένο μέγεθος**

Η δεύτερη έχει το ίδιο αποτέλεσμα με την πρώτη, αλλά αυτή τη φορά τα μεγέθη αφορούν τα Net:

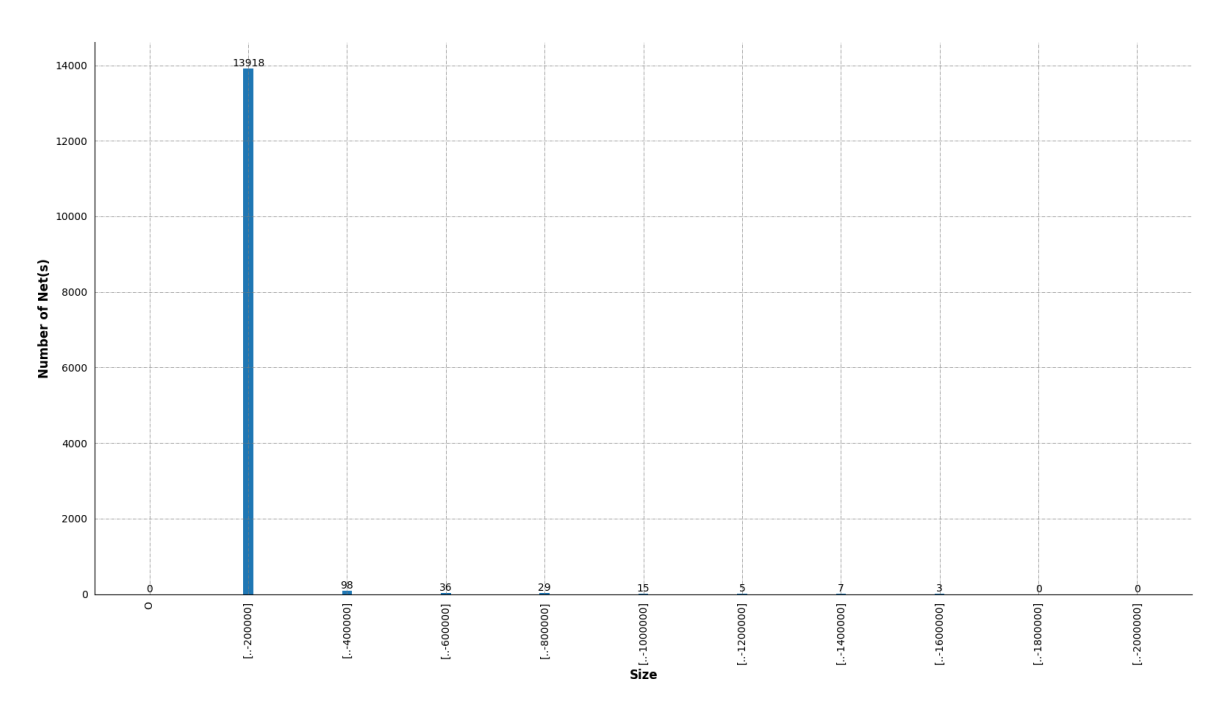

**Εικόνα 40: Αριθμός Net, με συγκεκριμένο μέγεθος**

Η τρίτη, εμφανίζει το πλήθος των κόμβων και αριθμό Net που έχουν το αντίστοιχο πλήθος:

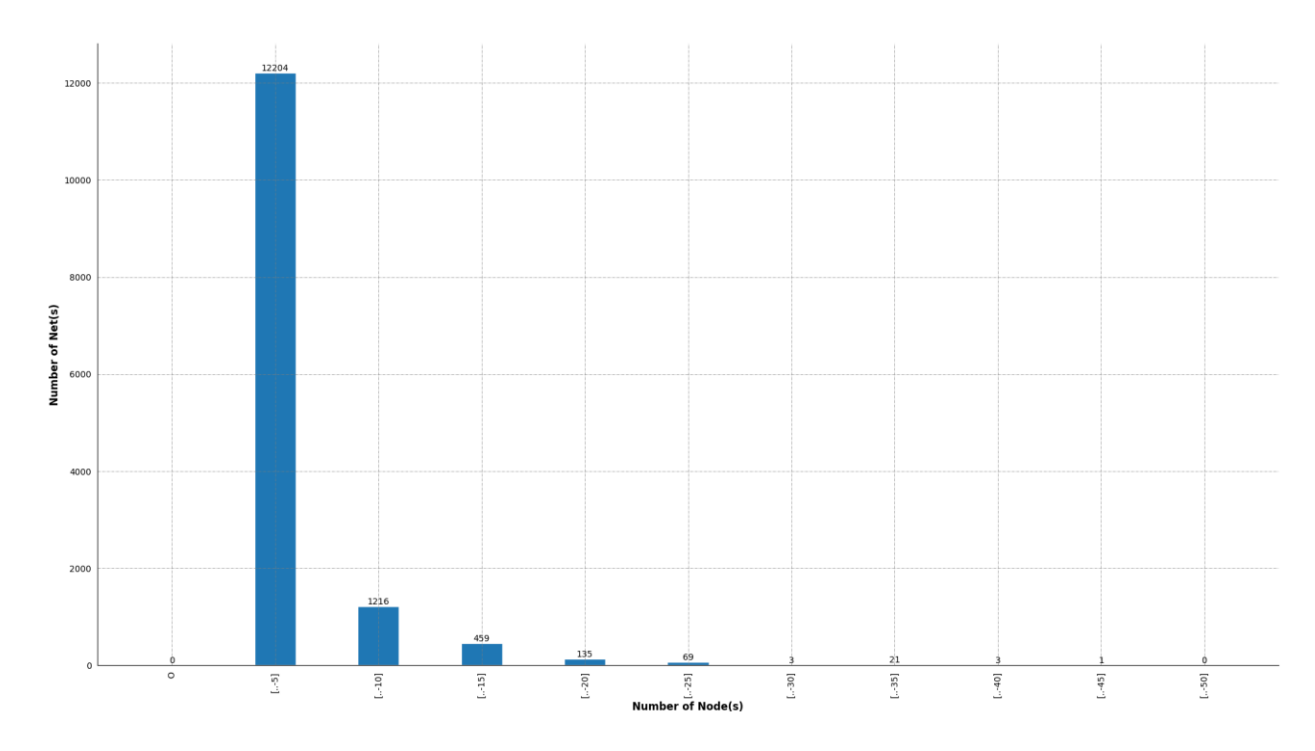

**Εικόνα 41: Αριθμός Net, με συγκεκριμένο πλήθος κόμβων**

Η τέταρτη, απεικονίζει πλήθη σειρών, συναρτήσει του πλήθους των κόμβων από τους οποίους αυτές αποτελούνται:

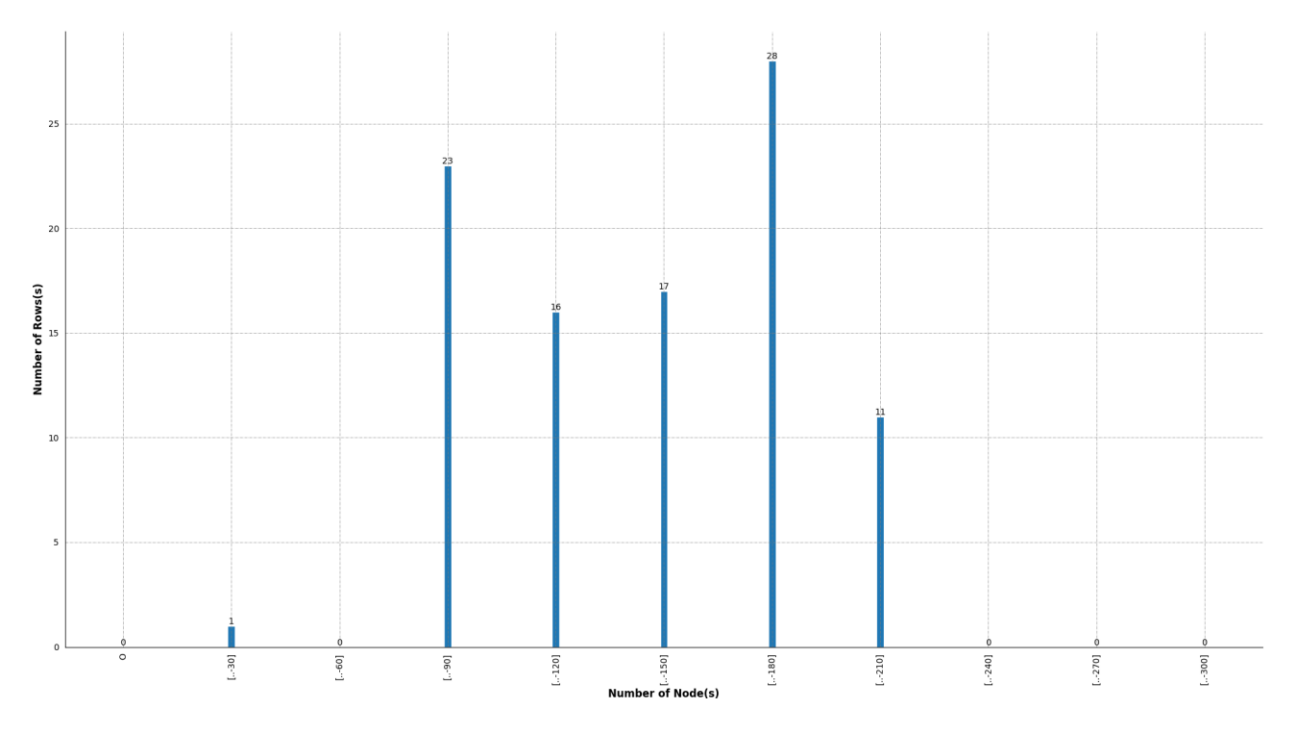

**Εικόνα 42: Αριθμός σειρών, με συγκεκριμένο πλήθος κόμβων**

Η πέμπτη, αναπαριστά πλήθος σειρών συναρτήσει των πυκνοτήτων τους:

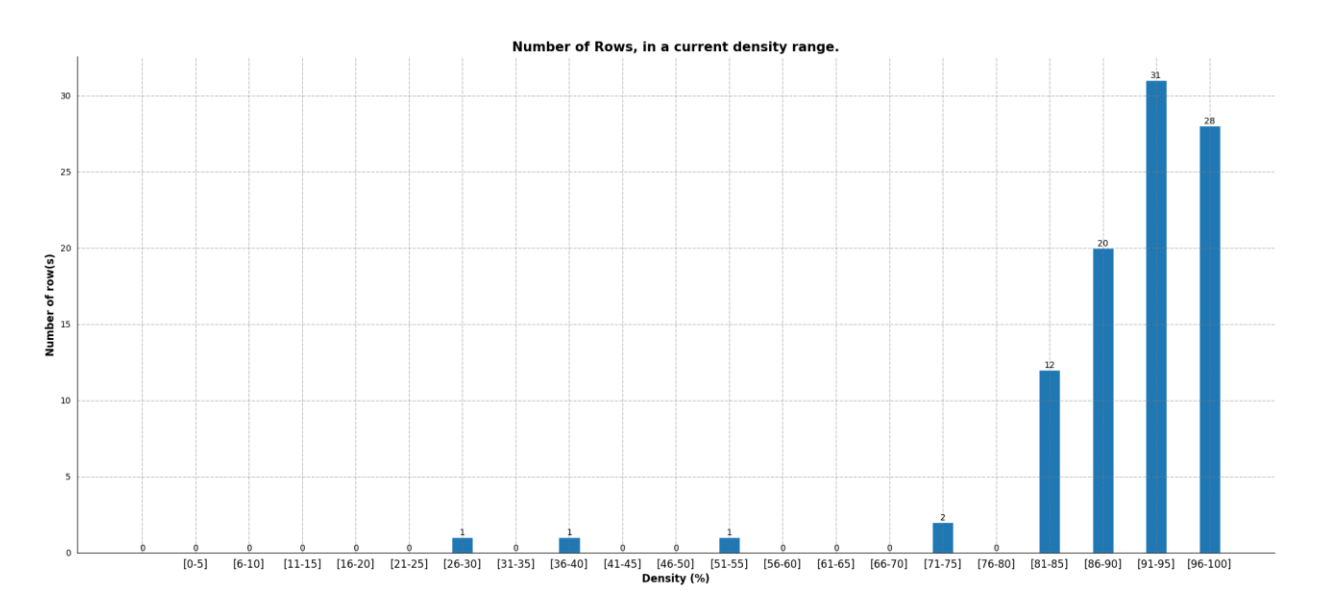

**Εικόνα 43: Αριθμός σειρών, με συγκεκριμένη πυκνότητα**

Και τέλος η έκτη, παρουσιάζει την χωρητικότητα της κάθε σειράς. Στη περίπτωση αυτή, ο χρήστης, που εκτελεί τον κώδικα, έχει την επιλογή να δει μέχρι και 15 συνεχόμενες σειρές, από το σύνολό τους. Με πράσινο χρώμα παρουσιάζεται ο ελεύθερος χώρος και με κόκκινο ο δεσμευμένος.

Στην παρακάτω φωτογραφία, εμφανίζονται οι σειρές 85 με 95 του τρέχοντος κυκλώματος:

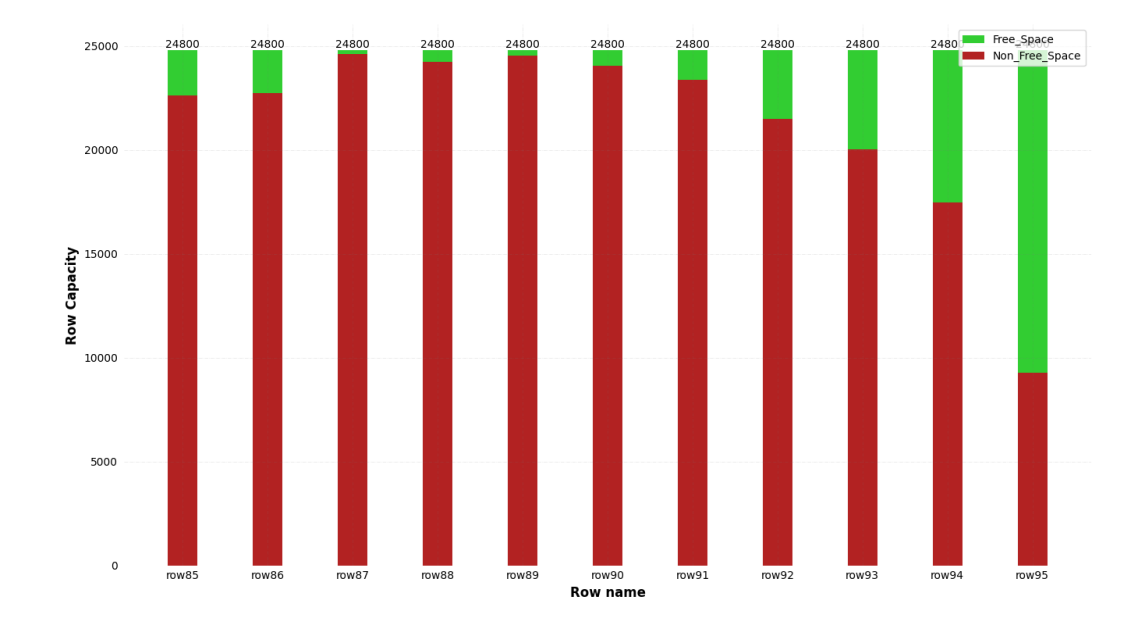

**Εικόνα 44: Απεικόνιση χωρητικοτήτων των Σειρών**

## **4.5 ΧΡΟΝΟΙ ΕΚΤΕΛΕΣΗΣ**

Οι παρακάτω χρόνοι μετρήθηκαν με τη χρήση φορητού υπολογιστή, με επεξεργαστή Intel core I7- 7700HQ, 16GB μνήμη RAM ταχύτητας 2400MHz και τα δεδομένα ήταν αποθηκευμένα σε SSD.

Τα κυκλώματα, πάνω στα οποία έγιναν οι μετρήσεις, είναι διαφόρων μεγεθών. Το **ibm01** είναι το πιο μικρό κύκλωμα, το **ibm05** ένα ενδιάμεσο και τέλος το **ibm18**, το πιο μεγάλο, που είχαμε στη διάθεσή μας.

- **ibm01** (1.9MB): Αποτελείται από 12.752 κόμβους, απ' τους οποίους οι 246 είναι I/O pins, 14.111 nets και 96 σειρές.
- **ibm05** (4.5ΜΒ): Αποτελείται από 29.347 κόμβους, απ' τους οποίους οι 1201 είναι I/O pins , 28.446 nets και 139 σειρές.
- **ibm18**(30.8MB): Αποτελείται από 210.613 κόμβους, απ' τους οποίους οι 272 είναι I/O pins , 201.920 nets και 361 σειρές.

## **4.5.1 ΓΡΑΦΗΜΑΤΑ ΣΥΓΚΡΙΣΗΣ ΚΟΙΝΩΝ ΣΥΝΑΡΤΗΣΕΩΝ**

Ακολούθως, παραθέτονται σε γράφημα οι χρόνοι εκτέλεσης των συναρτήσεων, που έχουν υλοποιηθεί και με DataFrames αλλά και χωρίς, για τα τρία αυτά κυκλώματα. Όλοι οι χρόνοι είναι μετρημένοι σε δευτερόλεπτα.

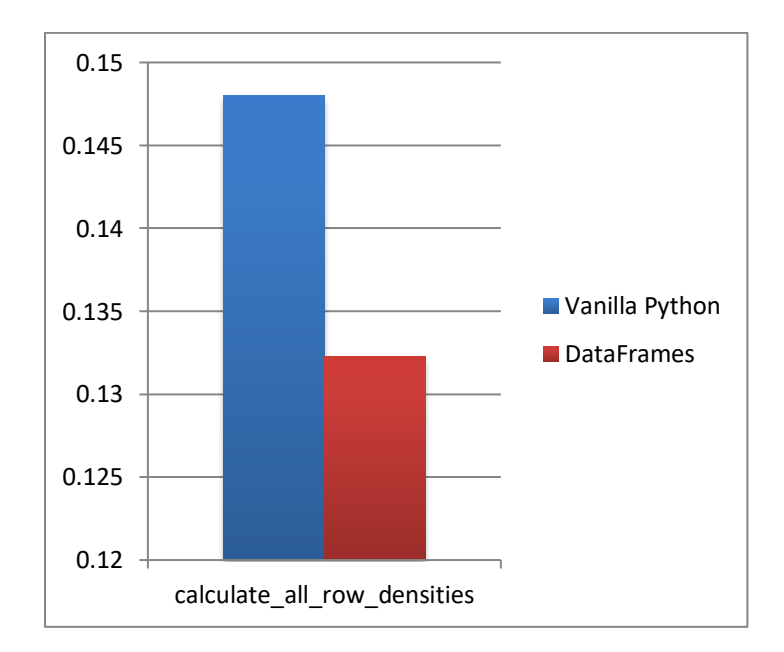

## **ibm01:**

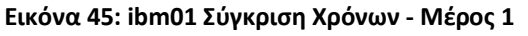

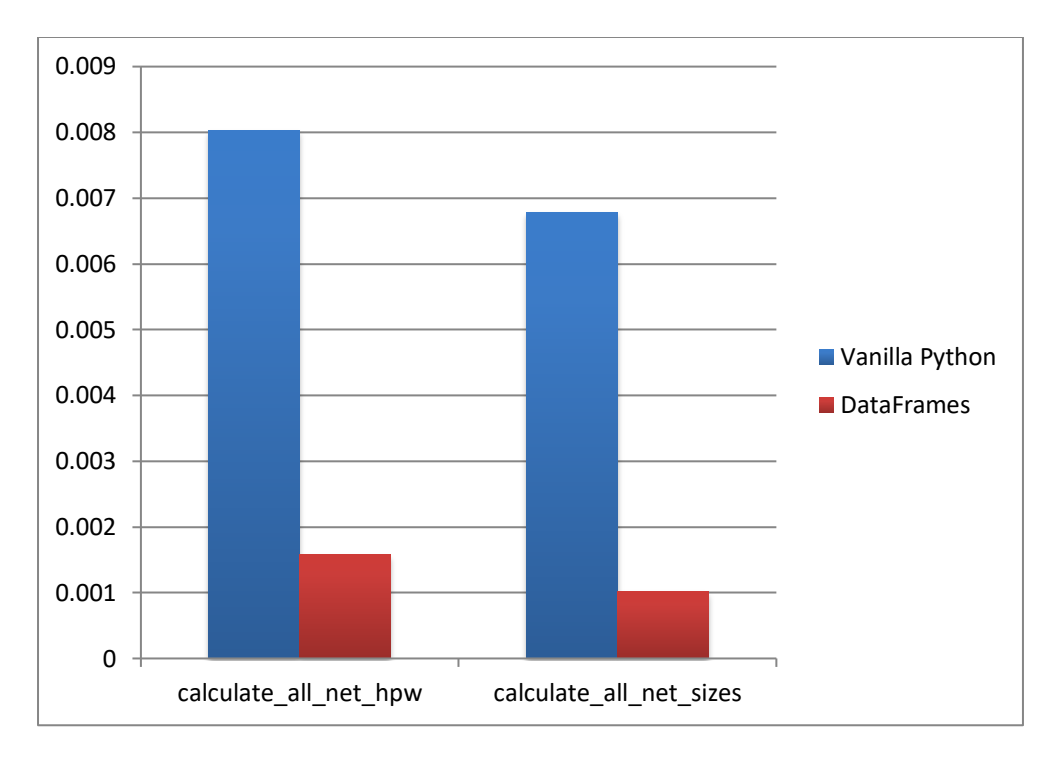

**Εικόνα 46: ibm01 Σύγκριση Χρόνων - Μέρος 2**

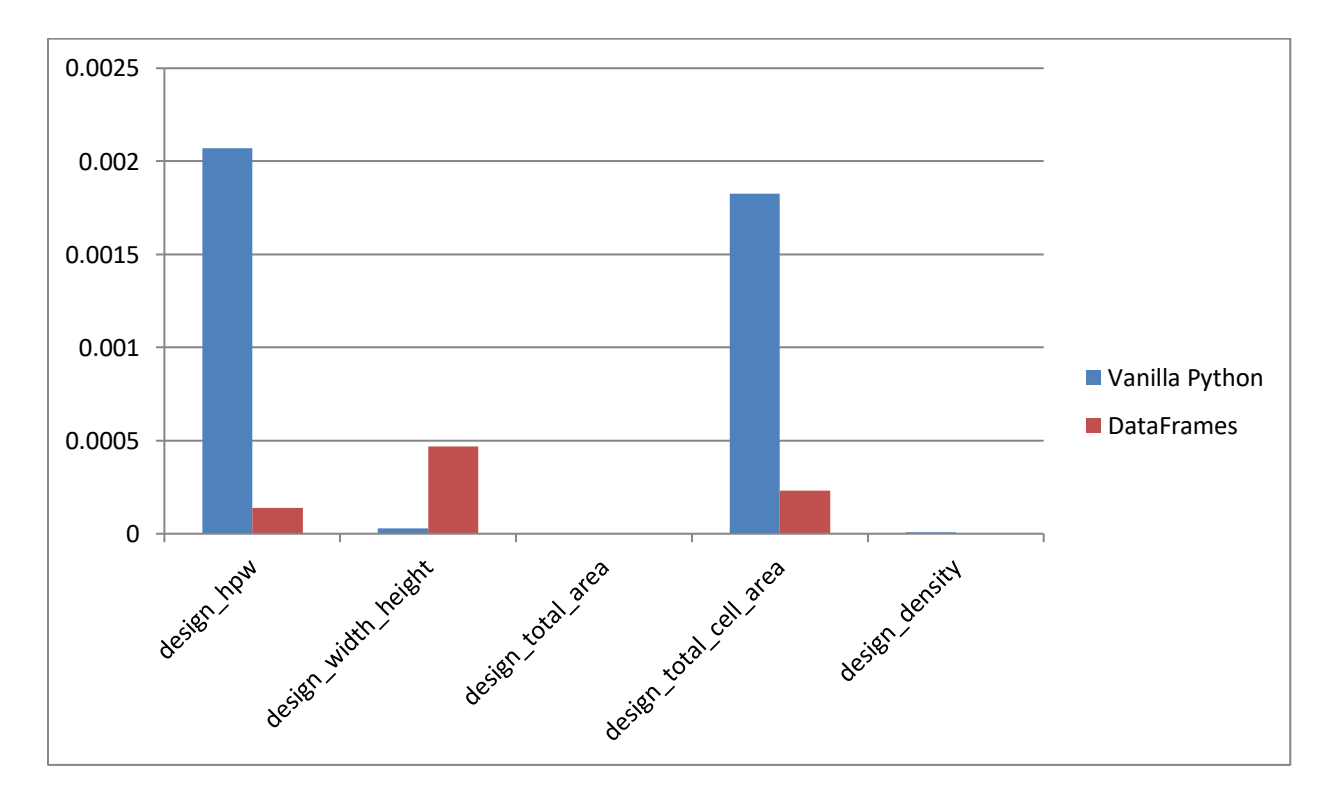

**Εικόνα 47: ibm01 Σύγκριση Χρόνων - Μέρος 3**

**ibm05:**

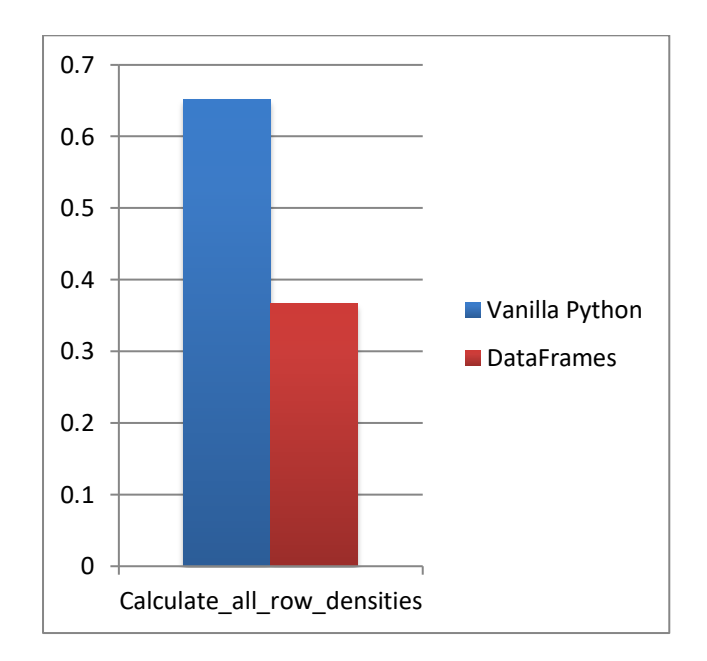

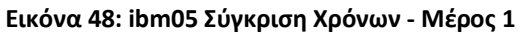

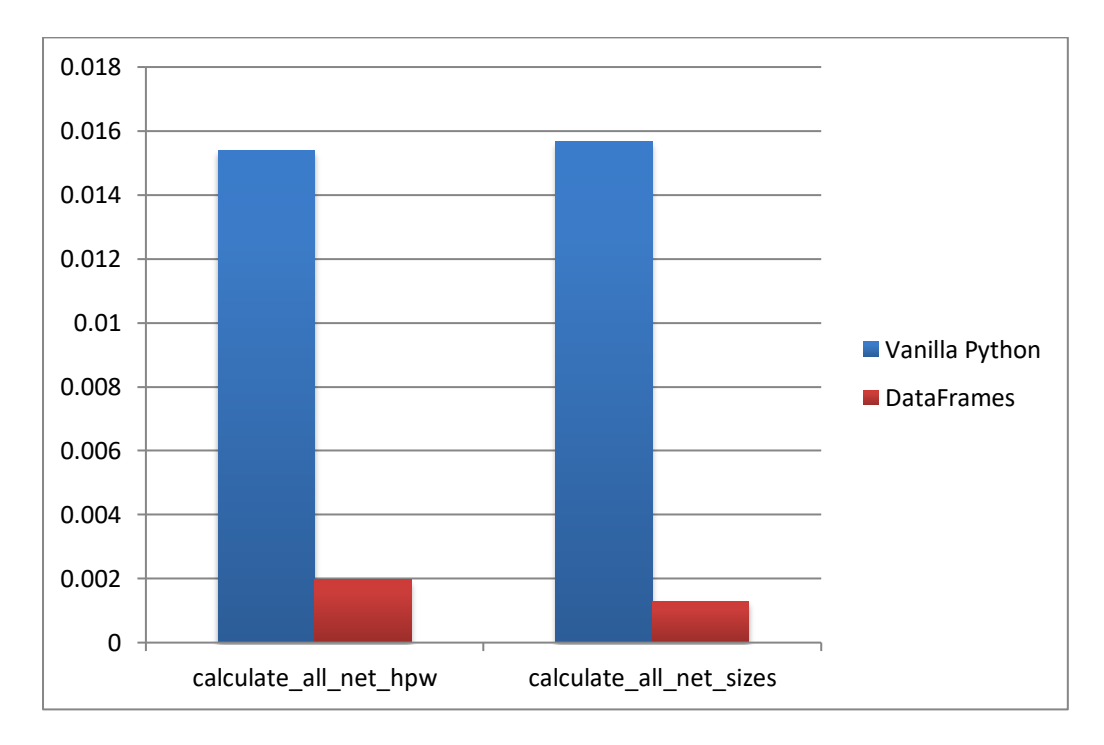

**Εικόνα 49: ibm05 Σύγκριση Χρόνων - Μέρος 2**

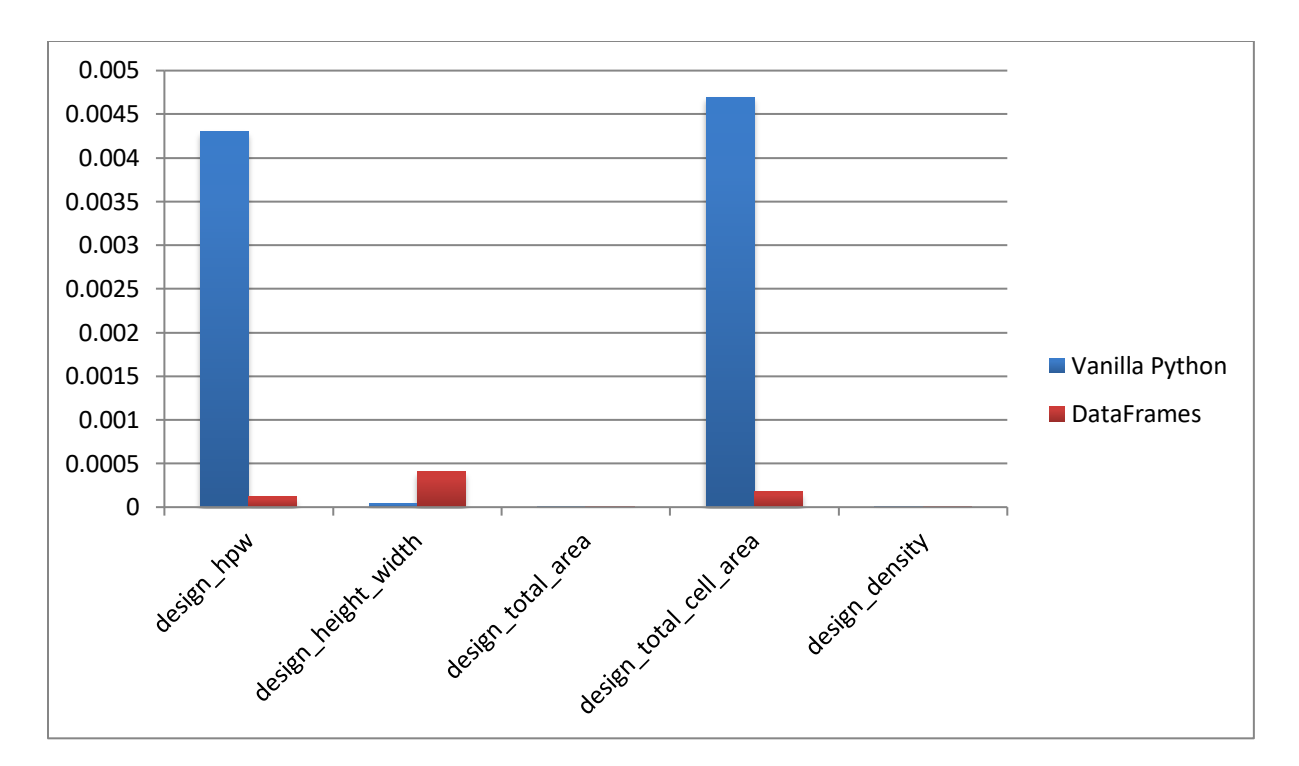

**Εικόνα 50: ibm05 Σύγκριση Χρόνων - Μέρος 3**

![](_page_65_Figure_2.jpeg)

**ibm18:**

![](_page_65_Figure_4.jpeg)

![](_page_66_Figure_0.jpeg)

**Εικόνα 52: ibm18 Σύγκριση Χρόνων - Μέρος 2**

![](_page_66_Figure_2.jpeg)

**Εικόνα 53: ibm18 Σύγκριση Χρόνων - Μέρος 3**

Ακολουθούν οι ακριβείς χρόνοι μέτρησης, των προηγουμένων γραφικών αναπαραστάσεων, για τα τρία κυκλώματα:

| Συναρτήσεις                    | V Υλοποίηση       | $\blacksquare$ ibm18 | $\blacksquare$ ibm05 | $\blacktriangledown$<br>$\overline{ }$ ibm01 |
|--------------------------------|-------------------|----------------------|----------------------|----------------------------------------------|
| Calculate all row densities    | Vanilla Python    | 10,783736 sec        | 0.6515546 sec        | 0.147983 sec                                 |
| Calculate all row densities df | <b>DataFrames</b> | 3.644311 sec         | 0.3675228 sec        | 0.132254 sec                                 |
|                                |                   |                      |                      |                                              |
| calculate all net hpw          | Vanilla Python    | 0.146047 sec         | 0.0154014 sec        | 0.008036 sec                                 |
| calculate all net sizes        | Vanilla Python    | 0.086624 sec         | 0.0156618 sec        | 0.006783 sec                                 |
|                                |                   |                      |                      |                                              |
| calculate all net hpw df       | <b>DataFrames</b> | 0.002186 sec         | 0.0019596 sec        | 0.001579 sec                                 |
| calculate all net sizes df     | <b>DataFrames</b> | 0.001788 sec         | 0.0012924 sec        | 0.001013 sec                                 |
|                                |                   |                      |                      |                                              |
| Design HPW                     | Vanilla Python    | 0.031873 sec         | 0.004306 sec         | 0.002072 sec                                 |
| Design width height            | Vanilla Python    | 0.000070 sec         | 0.000039 sec         | 0.000027 sec                                 |
| Design total area              | Vanilla Python    | 0.000002 sec         | 0.000002 sec         | 0.000002 sec                                 |
| Design total cell area         | Vanilla Python    | 0.030341 sec         | 0.004694 sec         | 0.001827 sec                                 |
| Design density                 | Vanilla Python    | 0.000017 sec         | 0.000011 sec         | 0.000009 sec                                 |
|                                |                   |                      |                      |                                              |
| design hpw                     | <b>DataFrames</b> | 0.000197 sec         | 0.000117 sec         | 0.000139 sec                                 |
| design_height_width            | <b>DataFrames</b> | 0.000525 sec         | 0.000406 sec         | 0.000469 sec                                 |
| design total area              | <b>DataFrames</b> | 0.000001 sec         | 0.000001 sec         | 0.000001 sec                                 |
| design total cell area         | <b>DataFrames</b> | 0.000254 sec         | 0.000175 sec         | 0.000232 sec                                 |
| design_density                 | <b>DataFrames</b> | 0.000003 sec         | 0.000002 sec         | 0.000002 sec                                 |
|                                |                   |                      |                      |                                              |

**Εικόνα 54: Χρόνοι Εκτέλεσης κοινών συναρτήσεων**

Εύκολα συμπεραίνει κανείς, τόσο από τα γραφήματα όσο και από την ακριβή απεικόνιση των χρόνων εκτέλεσης, πως οι συναρτήσεις, που υλοποιήθηκαν με την συμβολή των DataFrame, ήταν αρκετά πιο γρήγορες σε όλα τα κυκλώματα, με μόνη εξαίρεση τη συνάρτηση **design\_width\_height.** Ήταν αναμενόμενο, πως με την μεγάλη αύξηση των δεδομένων, θα αυξανόταν και ο χρόνος εκτέλεσης των συναρτήσεων. Αξιοσημείωτο όμως αποτελεί το γεγονός**,** πως οι συναρτήσεις των DataFrame, εμφάνιζαν πολύ μικρές ανοδικές μεταβολές ή και σε ορισμένες περιπτώσεις, μηδαμινές. Αντιθέτως, στις συναρτήσεις της Vanilla Python, η αύξηση του χρόνου ήταν αισθητή.

## **4.5.2 ΧΡΟΝΟΙ ΕΚΤΕΛΕΣΗΣ ΟΛΩΝ ΤΩΝ ΣΥΝΑΡΤΗΣΕΩΝ**

Στους ερχόμενους τρεις πίνακες, παραθέτονται οι χρόνοι που καταμετρήθηκαν, για όλες τις συναρτήσεις του προγράμματος.

![](_page_68_Picture_47.jpeg)

#### **Εικόνα 55: Χρόνοι εκτέλεσης συναρτήσεων - Μέρος 1**

![](_page_68_Picture_48.jpeg)

**Εικόνα 56: Χρόνοι εκτέλεσης συναρτήσεων - Μέρος 2**

![](_page_68_Picture_49.jpeg)

**Εικόνα 57: Χρόνοι εκτέλεσης συναρτήσεων - Μέρος 3**

## **4.6 ΨΕΥΔΟΚΩΔΙΚΕΣ**

#### **4.6.1 ΕΙΣΑΓΩΓΗ**

Όπως έχει αναφερθεί και προηγουμένως, με τη χρήση της βιβλιοθήκης pandas, είναι εφικτό να υλοποιηθούν και πιο σύνθετες λειτουργίες. Στη συνέχεια παραθέτονται δύο ψευδοκώδικες, οι οποίοι περιγράφουν τους αλγορίθμους «Tetrislike Legalization» και «Detailed Placement», οι οποίοι εφαρμόζονται πάνω στα κυκλώματα.

#### **4.6.2 ΑΛΓΟΡΙΘΜΟΣ TETRIS-LIKE LEGALIZATION**

Σκοπός του Tetris-like Legalization αλγορίθμου, είναι να εξαλείψει τις αλληλεπικαλύψεις κελιών, που ενδέχεται να έχουν προέλθει από την διαδικασία της καθολικής χωροθέτησης, ώστε να νομιμοποιηθεί το κύκλωμα.

Ο αλγόριθμος ξεκινάει ταξινομώντας τα κελιά ως προς την συντεταγμένη x, για να βρεθεί το αριστερότερο κελί, ανεξάρτητα από τη σειρά στην οποία είναι τοποθετημένο. Αρχικά όλες οι θέσεις των σειρών θεωρούνται διαθέσιμες και ξεκινώντας από το πιο αριστερό κελί, υπολογίζονται όλες οι ευκλείδειες αποστάσεις μεταξύ αυτού και της αριστερότερης διαθέσιμης θέσης, της κάθε σειράς. Στην πορεία, επιλέγοντας την μικρότερη ευκλείδεια απόσταση (μετατόπιση), μετακινείται το κελί στην αντίστοιχη θέση. Αφού ολοκληρωθεί η μετατόπιση, το κελί αυτό θεωρείται αμετακίνητο και εκτελούμε την ίδια σειρά ενεργειών για το επόμενο. Η μόνη διαφορά, είναι ότι η αριστερότερη πλέον διαθέσιμη θέση για μία από όλες τις σειρές, δεν θα είναι από την αρχή αυτής, αλλά από πιο μέσα, μιας και στην αρχή της τοποθετήθηκε το πρώτο κελί. Ομοίως το ίδιο θα ισχύει και για τα ερχόμενα κελιά, που θα εξεταστούν, καθώς όσο πραγματοποιούνται μετατοπίσεις, οι αριστερότερες ελεύθερες θέσεις των σειρών αλλάζουν. Η παραπάνω διαδικασία, ολοκληρώνεται όταν διαπεραστούν όλα τα κελιά του κυκλώματος.

![](_page_70_Figure_0.jpeg)

**Εικόνα 58: Tetris-like Legalization ψευδοκώδικας**

## **4.6.3 ΑΛΓΟΡΙΘΜΟΣ DETAILED PLACEMENT**

Ο αλγόριθμος Detailed Placement, διαδέχεται το στάδιο της νομιμοποίησης και συνήθως περιλαμβάνει ανταλλαγές κελιών ή επανατοποθέτηση αυτών, στα πλαίσια των σειρών.

Ξεκινάει, έχοντας ως είσοδο ένα νομιμοποιημένο κύκλωμα και πραγματώνει ανταλλαγές κελιών, ιδίου μεγέθους, όταν αυτές καταλήγουν σε καλύτερο συνολικό μήκος καλωδίου. Η σειρά με την οποία διαπερνώνται τα κελιά, είναι πάντα η ίδια, ενώ για το καθένα από αυτά, πραγματοποιείται η πρώτη συμφέρουσα ανταλλαγή. Ο αλγόριθμος ολοκληρώνεται, όταν δεν υπάρχουν ανταλλαγές, οι οποίες μπορούν να βελτιώσουν περαιτέρω το αποτέλεσμα.

```
Ψευδοκώδικας 2: Αλγόριθμος Detailed Placement
    Είσοδοι: Νομιμοποιημένο κύκλωμα που περιγράφεται στα
            Nodes_DataFrame(NDDF), Nets_DataFrame(NTDF),
            Rows_DataFrame(RDF), Design_DataFrame(DDF)
    Εξοδοι: Βελτιωμένο Νομιμοποιημένο κύκλωμα, ενημερωμένα DataFrames
    # roll-back σημεία
    old NDDF: = προϋπάρχον NDDF πριν τις ανταλλαγές θέσεων
11old_NTDF: = προϋπάρχον NTDF πριν τις ανταλλαγές θέσεων
    old_RDF: = προϋπάρχον RDF πριν τις ανταλλαγές θέσεων
14old_DDF: = προϋπάρχον DDF πριν τις ανταλλαγές θέσεων
    cell_names_list = NDDF["cell_name"] # Λίστα με τα ονόματα των cells
    while βρίσκεται_καλύτερο_αποτέλεσμα
        foreach cell name in cell names list:
           size: = NDDF["cell_name"].size
21# Μέγεθος τρέχων κόμβου
           while True:
24
               next_cell_name: = εύρεση επόμενου cell με το ίδιο μέγεθος στο NDDF
               swap_positions(NDDF["cell_name"], NDDF["next_cell_name"])
26
               update NTDF # υπολογισμός νέων καλωδίων για τα Nets
               update DDF # υπολογισμός νέου συνολικού καλωδίου
               if DDF.total_hpw > old_DDF then:
                                                 # η αλλαγή δεν κατέληξε σε καλύτερο μήκος καλωδίου.
                  DDF = old_DDF = # άρα πάμε πάλι πίσω στις παλιές θέσεις.
                  N T D F = old_N T D F# για να αναιρέσουμε τις αλλαγές
34
                  NDDF = old_NDDFend if
               if DDF.total_hpw < old_DDF.total_hpw then: # η αλλαγή κατέληξε σε καλύτερο μήκος καλωδίου.
                  old\_DDF = DDF# φτιάχνουμε νέα roll-back σημεία
                  old\_NTOF = NTOFold\_NDDF = NDDFbreak και συνεχίζουμε με το επόμενο cell_name στο foreach
               end if
           end while
        end foreach
    end while
    update RDF # ενημέρωση, αφού ολοκληρωθούν οι μετατοπίσεις
```
**Εικόνα 59: Detailed Placement ψευδοκώδικας**
## **ΚΕΦΑΛΑΙΟ 5 ΣΥΜΠΕΡΑΣΜΑΤΑ**

Στην παρούσα εργασία εξετάστηκε η ανάλυση μεγάλου όγκου δεδομένων και η εξαγωγή πορισμάτων, με την αρωγή της γλώσσας Python και κυριότερα με την βιβλιοθήκη αυτής, την pandas. Τα δεδομένα στα οποία εφαρμόστηκαν οι διαδικασίες, που υλοποιήθηκαν, περιγράφουν ολοκληρωμένα κυκλώματα, τα οποία δίνονται σε bookshelf μορφή.

Στη σύγχρονη εποχή, εξαιτίας της ταχύρρυθμης ανάπτυξης της τεχνολογίας αλλά και του όγκου δεδομένων και πληροφοριών, που έχουν ψηφιοποιηθεί, κρίνεται αναγκαία η εύρεση νέων και γρήγορων τρόπων ανάλυσης αυτών, καθώς έχουν ενσωματωθεί και επηρεάζουν την καθημερινότητα του ανθρώπου.

Με αφορμή το γεγονός αυτό, εξετάσαμε τη βιβλιοθήκη pandas, η οποία δημιουργήθηκε και ενδείκνυται για τον προαναφερόμενο σκοπό. Πιο αναλυτικά, η προσέγγιση μας ξεκίνησε με τον μέχρι πρότινος καθιερωμένο τρόπο, δηλαδή, χωρίς την χρήση κάποιας πιο εξειδικευμένης βιβλιοθήκης. Στο στάδιο αυτό, με τα βασικά εργαλεία της Python ξεκίνησε η εξαγωγή κάποιων αποτελεσμάτων και στην πορεία έγινε η μετάβαση στη βιβλιοθήκη pandas. Με τη συμβολή αυτής, υλοποιήθηκαν ορισμένες λειτουργίες, οι οποίες είχαν πραγματοποιηθεί και προηγουμένως με την Python, με σκοπό την σύγκριση των δύο τρόπων, ενώ στη συνέχεια έγινε ανάπτυξη και περαιτέρω διαδικασιών ανάλυσης και διεξαγωγής αποτελεσμάτων.

Ως απόρροια των ανωτέρω ενεργειών, παρατηρήθηκε ότι η βιβλιοθήκη pandas παρουσιάζει προβάδισμα χρόνου εκτέλεσης, σε σύγκριση με τις συναρτήσεις, που γράφτηκαν, χωρίς την συνδρομή αυτής. Επιπρόσθετα, είναι ικανή να επιτυγχάνει σύνθετες λειτουργίες σε μικρό πλήθος εντολών, συμβάλλοντας έτσι στη μείωση της διάρκειας, που απαιτείται για την ανάπτυξη μίας εφαρμογής, γεγονός που αυξάνει την παραγωγικότητα ενώ ταυτόχρονα, αξιοσημείωτο είναι το γεγονός ότι παρ'όλο που ο όγκος των δεδομένων αυξανόταν, οι χρόνοι εκτέλεσης παρέμεναν αποδοτικοί.

54

Παράλληλα, συνδυάζοντας τις δυνατότητες της με το πλήθος βιβλιοθηκών, που προσφέρει η γλώσσα, επεκτείνει τη χρησιμότητά της και συγχρόνως, λόγω της εύκολα κατανοητής μορφής τους, η ανάγνωση της καθίσταται προσιτή για το ευρύ κοινό.

Καταλήγοντας, στην εποχή των Μεγάλων Δεδομένων, όλα τα ανωτέρω αποτελούν κομβικά σημεία. Για το λόγο αυτό, η βιβλιοθήκη pandas οφείλει να είναι από τις πρώτες επιλογές, για τέτοιες ανάλογες χρήσεις.

## **ΒΙΒΛΙΟΓΡΑΦΙΚΕΣ ΑΝΑΦΟΡΕΣ**

Mano, M. M. & Ciletti, M. D. (2014). Ψηφιακή Σχεδίαση. Αθήνα: Εκδόσεις Παπασωτηρίου.

Wakerly, J. F. (2005). Ψηφιακή Σχεδίαση: Αρχές & Πρακτικές. Αθήνα: Εκδόσεις Κλειδάριθμος.

Μπούρας Α. Σ. & Κάππος Γ. Θ. (2017). Αλγοριθμική και προγραμματισμός υπολογιστών σε PYTHON. Αθήνα: Εκδόσεις Κλειδάριθμος.

About pandas. Ανακτήθηκε από <https://pandas.pydata.org/about/index.html>